#### **ПЕРВОЕ ВЫСШЕЕ ТЕХНИЧЕСКОЕ УЧЕБНОЕ ЗАВЕДЕНИЕ РОССИИ**

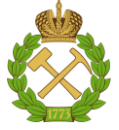

**МИНИСТЕРСТВО НАУКИ И ВЫСШЕГО ОБРАЗОВАНИЯ РОССИЙСКОЙ ФЕДЕРАЦИИ федеральное государственное бюджетное образовательное учреждение высшего образования САНКТ-ПЕТЕРБУРГСКИЙ ГОРНЫЙ УНИВЕРСИТЕТ**

**СОГЛАСОВАНО**

**УТВЕРЖДАЮ**

**Руководитель ОПОП ВО профессор Н.К. Кондрашева** 

\_\_\_\_\_\_\_\_\_\_\_\_\_\_\_\_\_\_\_\_\_\_\_\_\_

**Проректор по образовательной деятельности доцент Д.Г. Петраков**

**\_\_\_\_\_\_\_\_\_\_\_\_\_\_\_\_\_\_\_\_\_\_**

# **РАБОЧАЯ ПРОГРАММА ДИСЦИПЛИНЫ** *ТЕХНИЧЕСКИЙ ИНОСТРАННЫЙ ЯЗЫК*

**Уровень высшего образования:** Магистратура **Направление подготовки:** 18.04.01 Химическая технология **Направленность (профиль):** Химическая технология природных энергоносителей и углеродных материалов **Квалификация выпускника:** Магистр **Форма обучения:** очная **Составитель:** ст. преп. Рогова И.С.

Санкт-Петербург

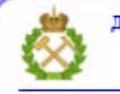

ДОКУМЕНТ ПОДПИСАН УСИЛЕННОЙ КВАЛИФИЦИРОВАННОЙ<br>ЭЛЕКТРОННОЙ ПОДПИСЬЮ

Ceprindinizar: 00F3 503F 985D 6537 76D4 6643 BD9B 6D2D IC Бертификат: 0023 3031 3031 8 037 7024 0043<br>Владелец: Пашкевич Наталья Владимировна<br>Действителен: с 27.12.2022 по 21.03.2024

**Рабочая программа дисциплины** «Технический иностранный язык» разработана:

- в соответствии с требованиями ФГОС ВО – магистратура по направлению подготовки «18.04.01 Химическая технология», утвержденного приказом Минобрнауки России № 910 от 07.08.2020;

- на основании учебного плана магистратуры по направлению подготовки «22.04.02 Металлургия», направленность (профиль) «Химическая технология природных энергоносителей и углеродных материалов».

Составитель

ст. преп. Рогова И.С.

**Рабочая программа рассмотрена и одобрена на заседании кафедры**  иностранных языков от 13 января 2021 г., протокол № 7.

Заведующий кафедрой  $\qquad \qquad \qquad$  к.п.н., доц. Герасимова И.Г.

#### **Рабочая программа согласована:**

Начальник отдела лицензирования, аккредитации и контроля качества образования \_\_\_\_\_\_\_\_ Дубровская Ю.А.

Начальник отдела методического обеспечения учебного процесса и подического процесса и подводительно романчиков А.Ю.

#### **1. ЦЕЛИ И ЗАДАЧИ ДИСЦИПЛИНЫ**

**Цель дисциплины «Технический иностранный язык»:** повышение исходного уровня владения иностранным языком, достигнутого на предыдущей ступени образования, и овладение будущими магистрами необходимым и достаточным уровнем иноязычной коммуникативной компетенции для решения социально-коммуникативных задач в различных областях бытовой, культурной и профессиональной деятельности при общении с зарубежными партнёрами, а также для дальнейшего самообразования.

#### **Основные задачи дисциплины:**

- формирование знаний лексического материала и коммуникативной грамматики для использования в профессионально-деловом общении.

**-** развитие коммуникативных умений во всех видах речевой деятельности (говорение, аудирование, чтение, письмо).

**-** развитие умений использования стратегий автономной учебно-познавательной деятельности через самостоятельную работу.

**-** формирование позитивного отношения и толерантности к другим культурам вообще и к культуре стран изучаемого языка в частности.

**-** развитие способности к сотрудничеству и совместному решению проблем в профессионально-деловом общении.

**-** стимулирование познавательной активности и мотивации к дальнейшему изучению иностранного языка как инструмента профессионального становления и развития.

#### **2. МЕСТО ДИСЦИПЛИНЫ В СТРУКТУРЕ ОПОП ВО**

Дисциплина «Технический иностранный язык» относится к части, формируемой участниками образовательных отношений основной профессиональной образовательной программы по направлению подготовки «18.04.01 Химическая технология», направленность (профиль) «Химическая технология природных энергоносителей и углеродных материалов» и изучается в первом и втором семестрах.

#### **3. ПЛАНИРУЕМЫЕ РЕЗУЛЬТАТЫ ОБУЧЕНИЯ ПО ДИСЦИПЛИНЕ, СООТНЕСЕННЫЕ С ПЛАНИРУЕМЫМИ РЕЗУЛЬТАТАМИ ОСВОЕНИЯ ОСНОВНОЙ ПРОФЕССИОНАЛЬНОЙ ОБРАЗОВАТЕЛЬНОЙ ПРОГРАММЫ**

Процесс изучения дисциплины **«Технический иностранный язык»** направлен на формирование следующих компетенций:

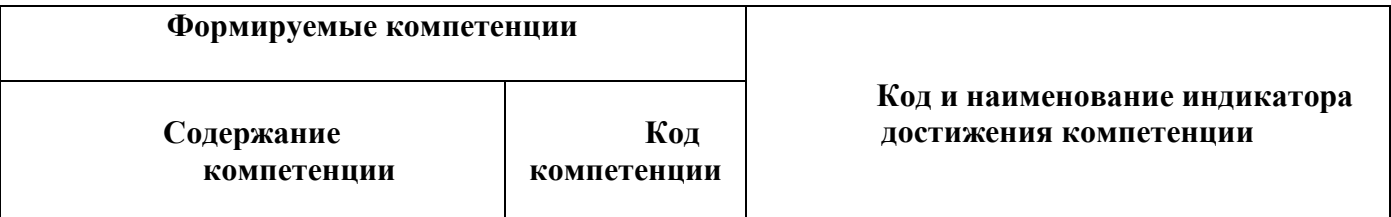

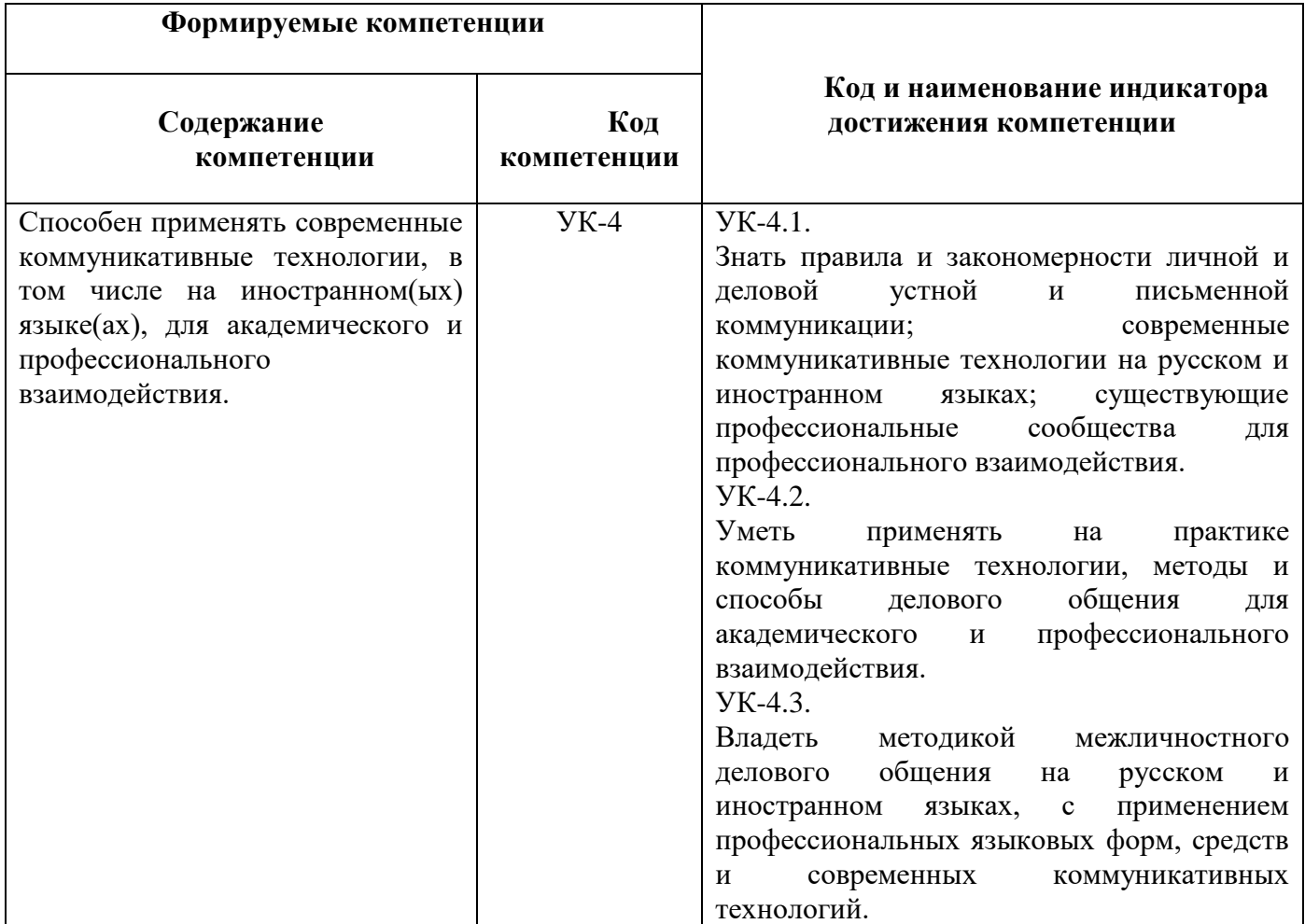

### **4. СТРУКТУРА И СОДЕРЖАНИЕ ДИСЦИПЛИНЫ**

#### **4.1. Объем дисциплины и виды учебной работы**

Общая трудоемкость дисциплины «Технический иностранный язык» составляет **5** зачетных единиц, **180** ак. часов.

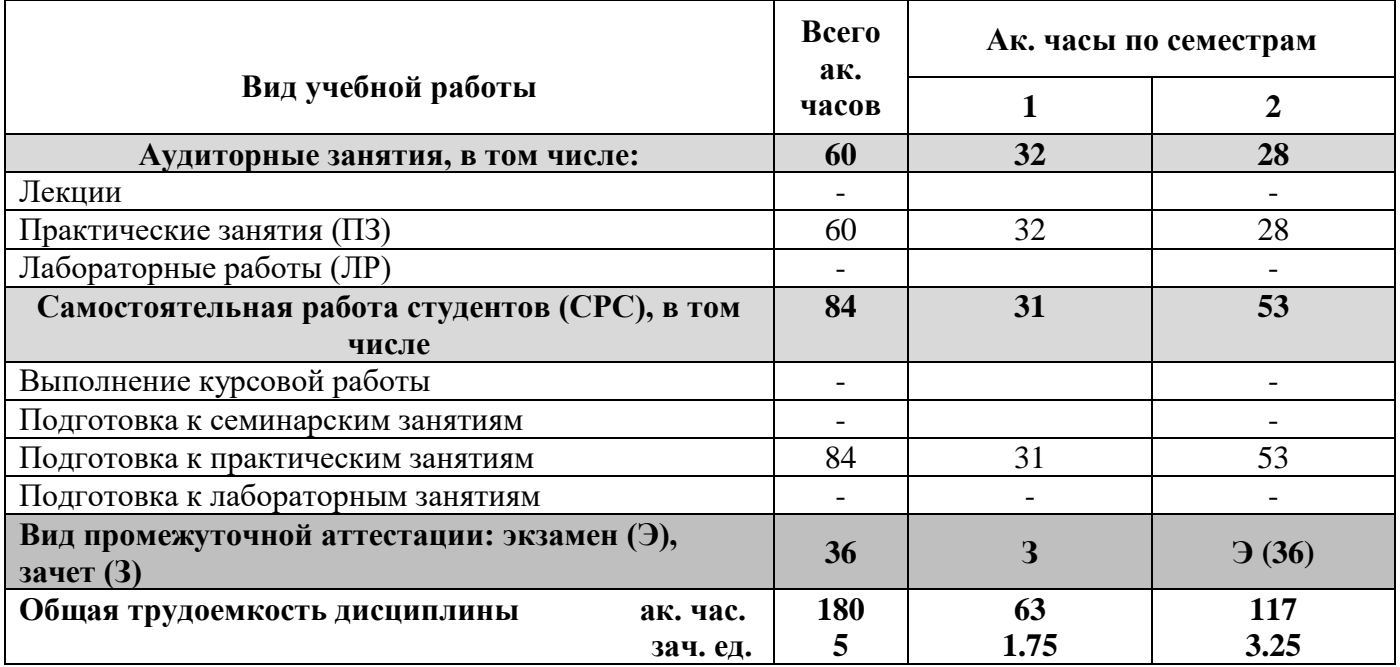

### **4.2. Содержание дисциплины**

Учебным планом предусмотрены: практические занятия, самостоятельная работа.

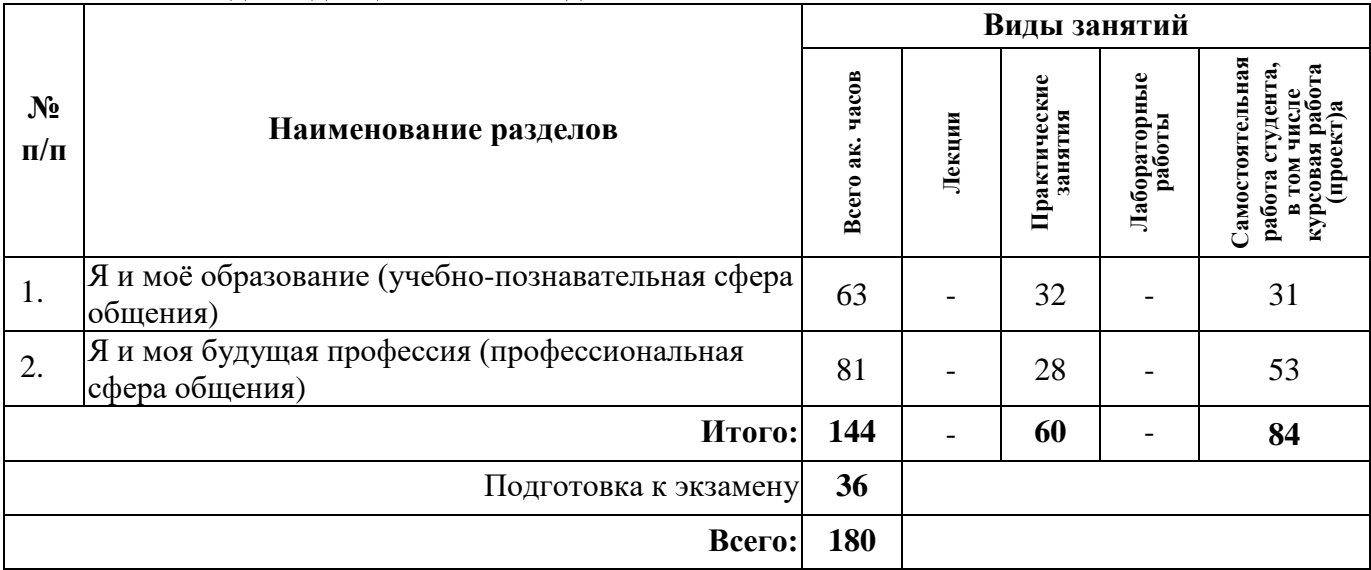

#### **4.2.1. Разделы дисциплины и виды занятий**

### **4.2.2. Содержание разделов дисциплины**

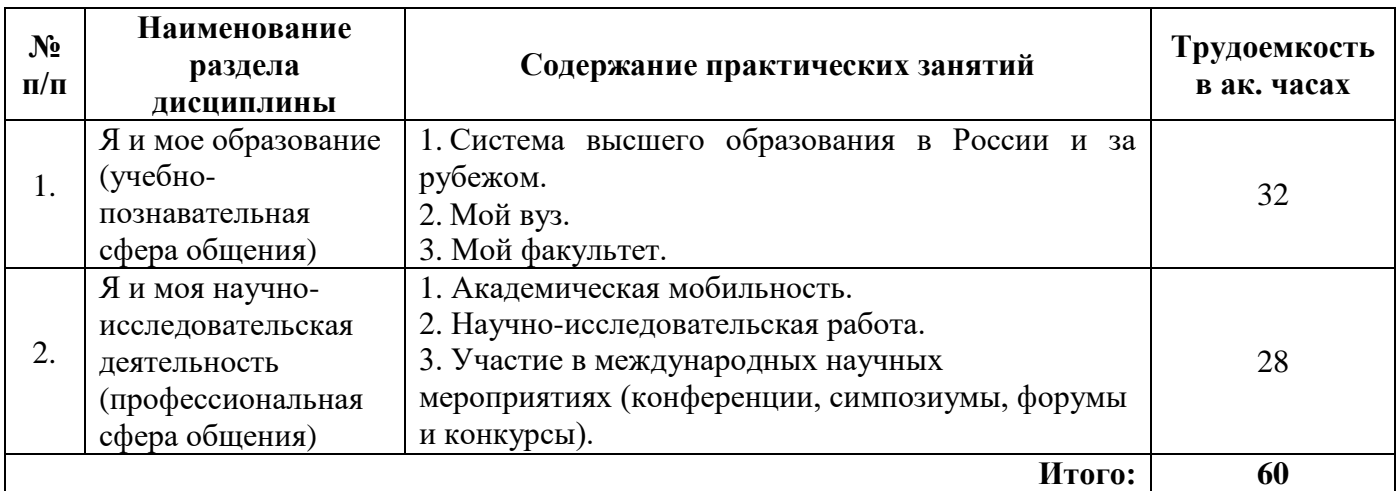

## **4.2.3. Практические занятия.**

## **План практических занятий. Английский язык.**

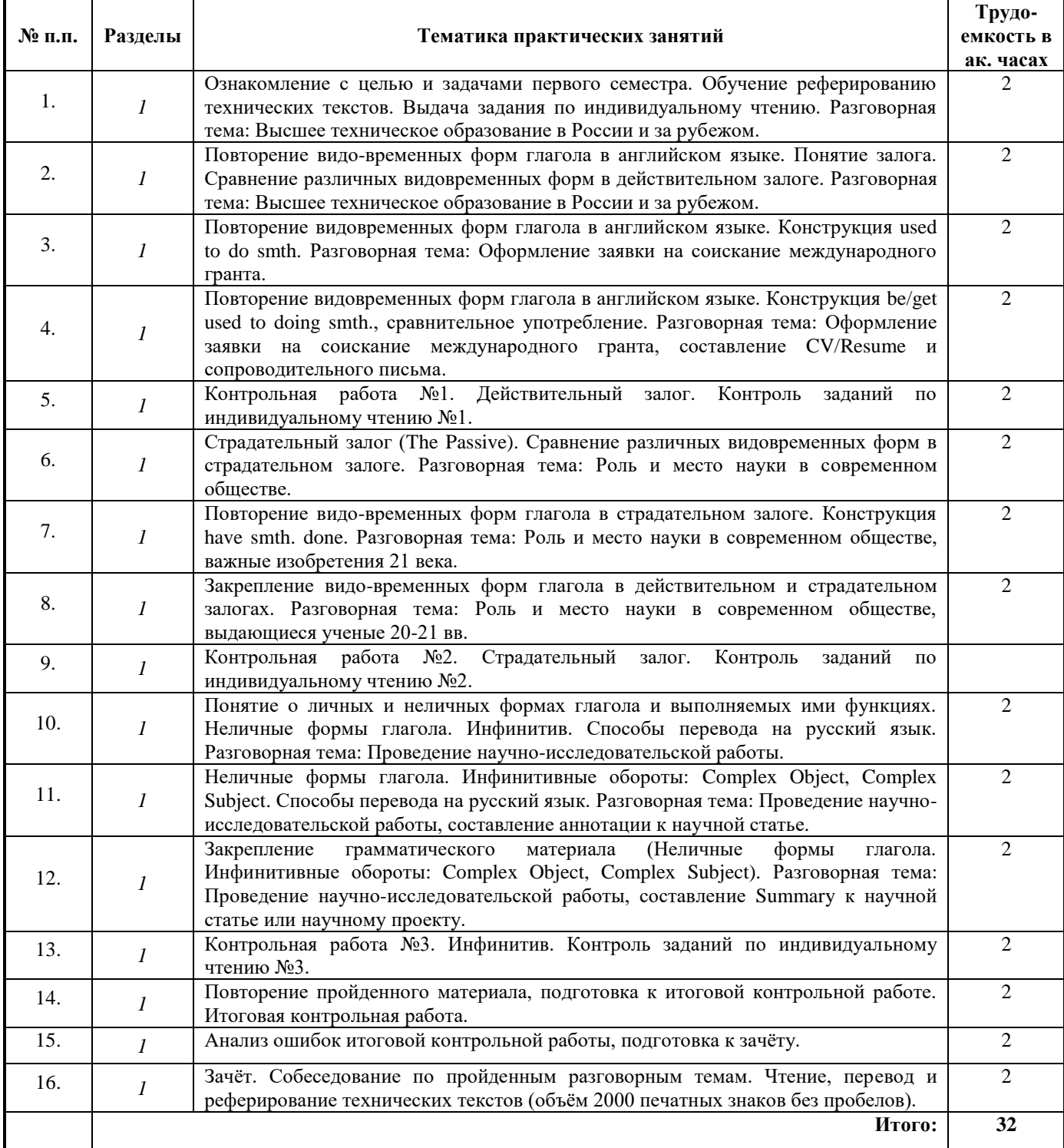

## **2 семестр**

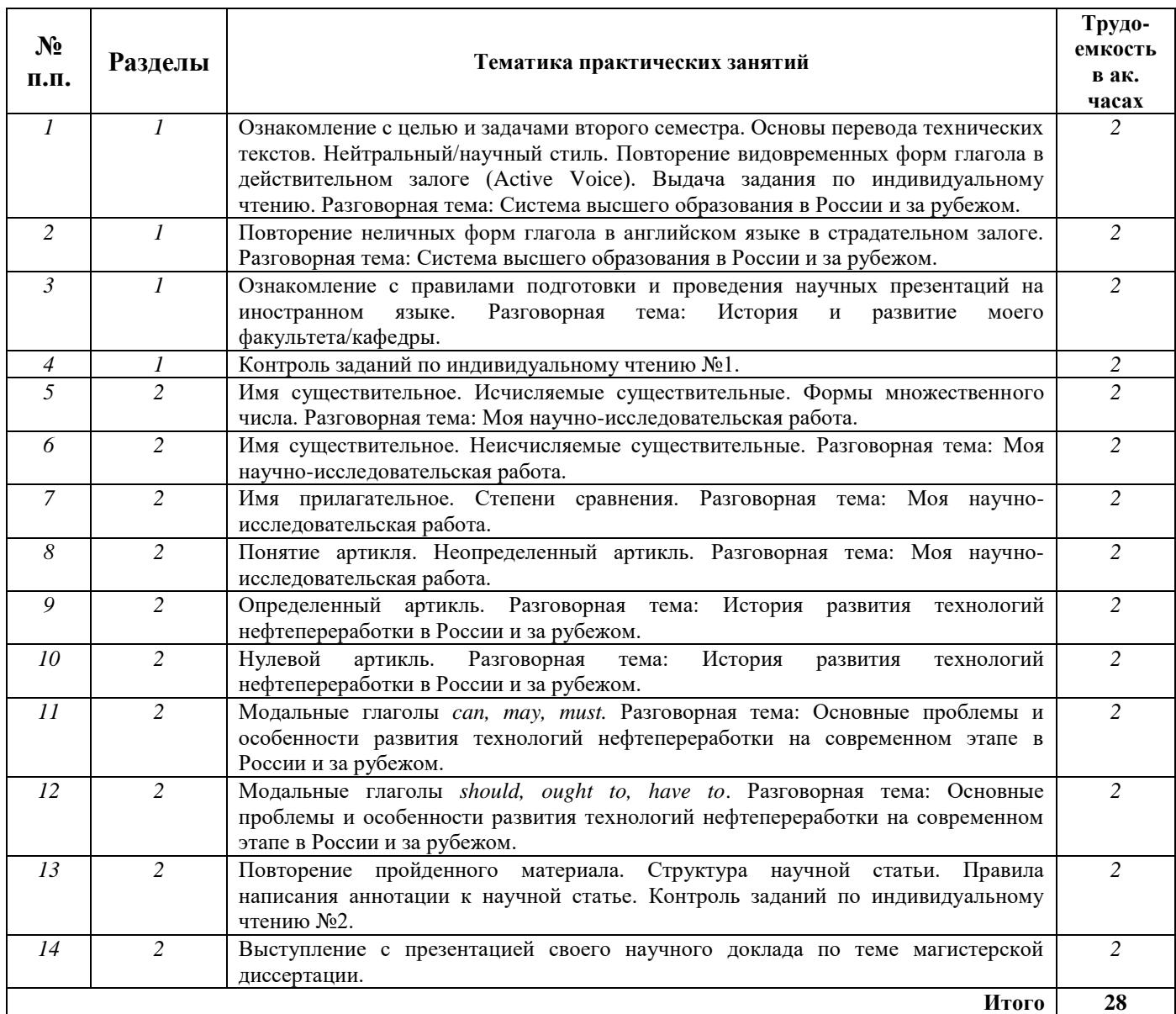

### **План практических занятий. Немецкий язык.**

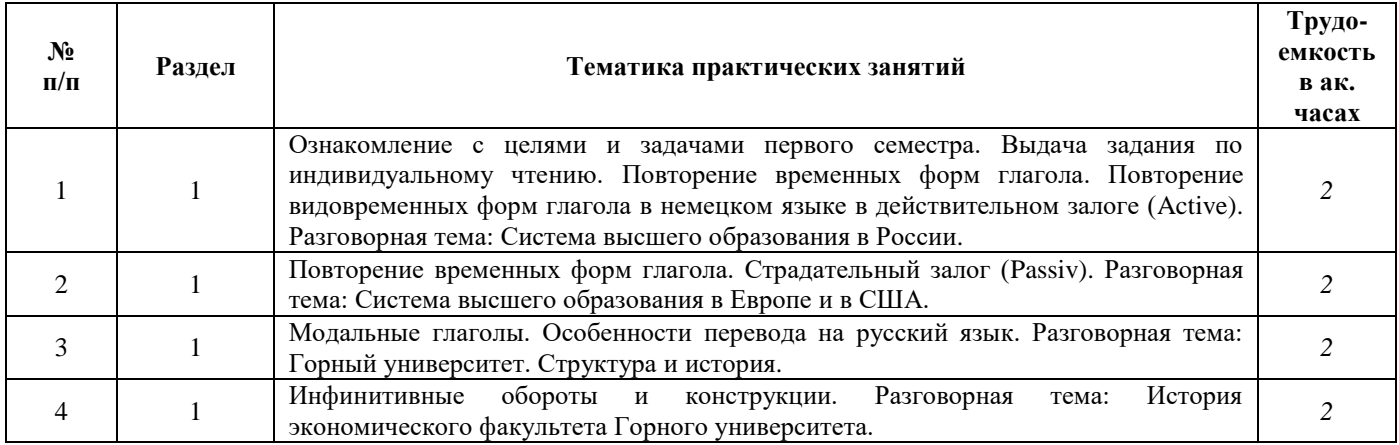

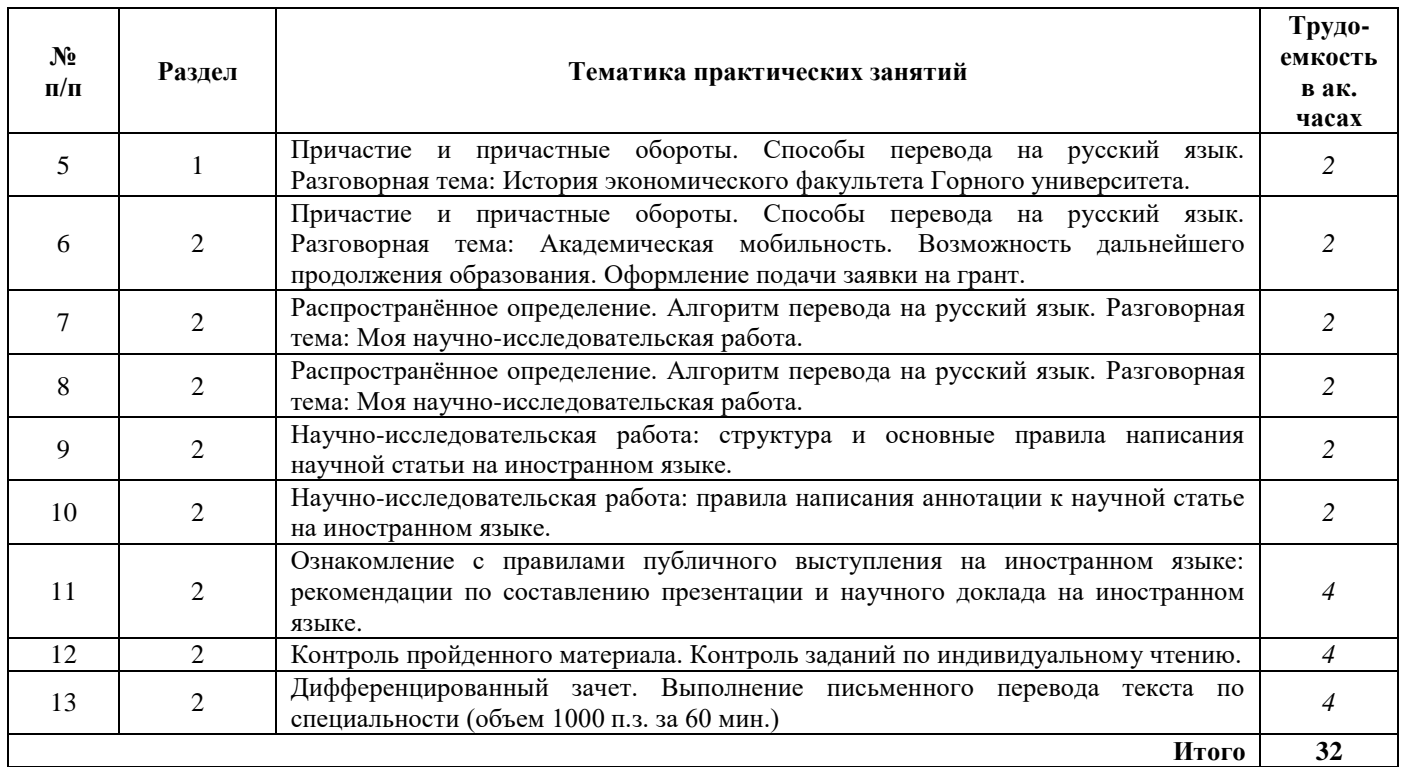

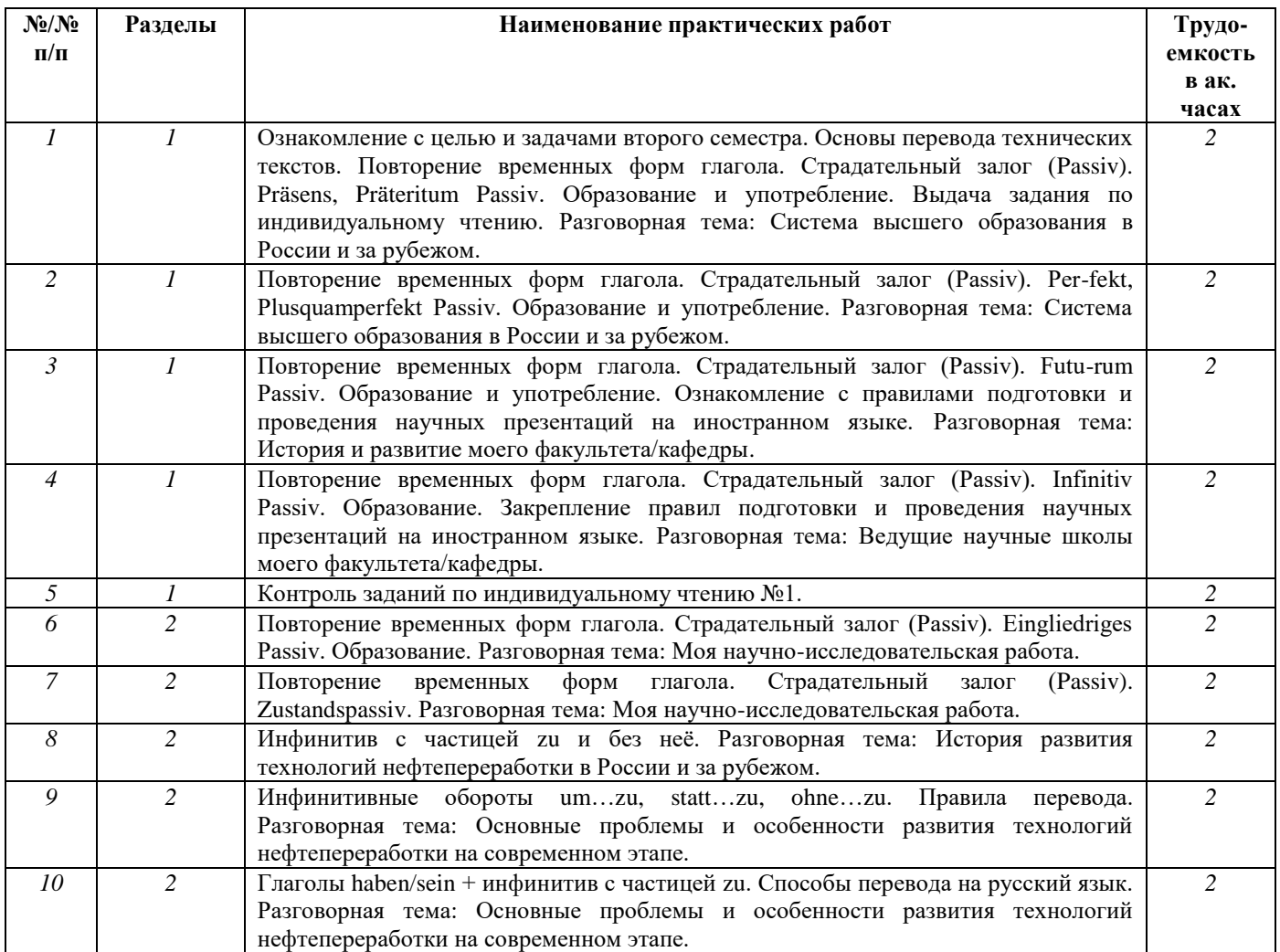

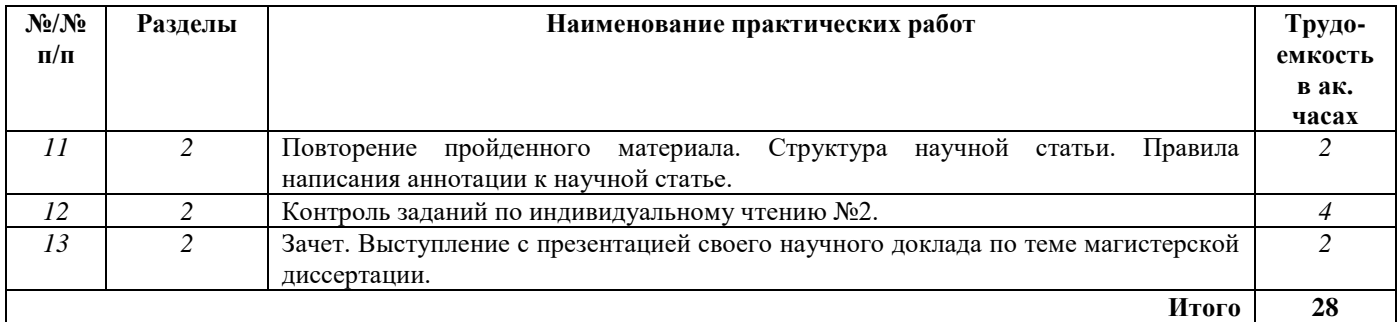

## **План практических занятий. Французский язык.**

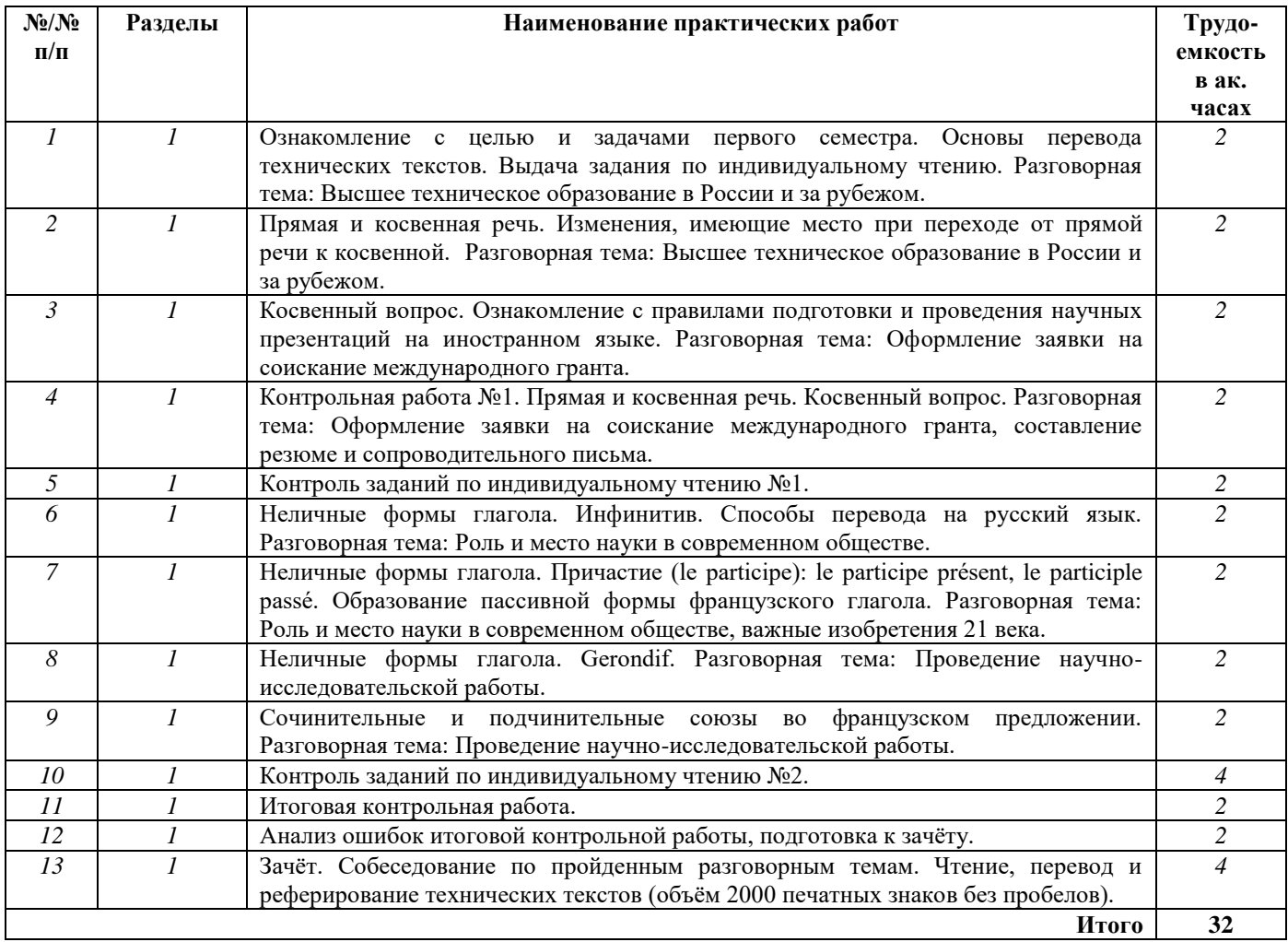

#### **2 семестр**

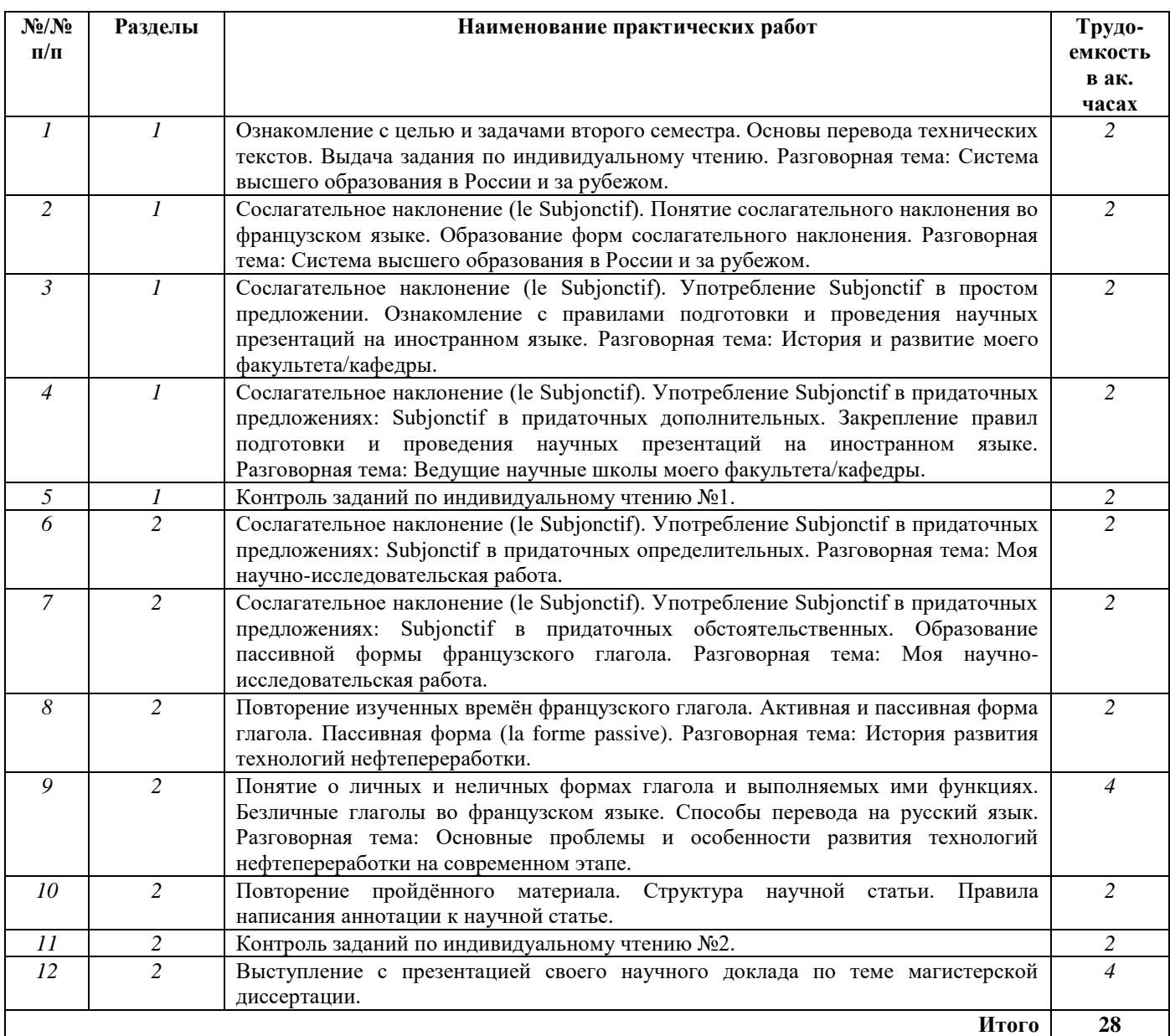

#### **4.2.4. Лекционные занятия**

Лекционные занятия не предусмотрены.

#### **4.2.5. Лабораторные работы**

Лабораторные работы не предусмотрены.

#### **4.2.6. Курсовые работы**

Курсовые работы не предусмотрены.

#### **5. ОБРАЗОВАТЕЛЬНЫЕ ТЕХНОЛОГИИ**

В учебной дисциплине «Технический иностранный язык» используются следующие образовательные технологии:

**- технология модульного обучения**: учебный материал структурирован по отдельным разделам (модулям), что позволяет наилучшим образом реализовать деятельностный подход,

сформировать ключевые компетенции самообучения и саморазвития, способность принимать решения, оценивать свою деятельность;

- **информационно-коммуникационные технологии**: использование видео и аудиоматериалов (видеофильмы, аудиозаписи, компьютерные презентации) для сопровождения практических занятий; использование информационных ресурсов и образовательных пространств сети Интернет;

- **технология проблемного обучения**: во время практических занятий моделируется творческий процесс за счет создания проблемных ситуаций; усвоение новых знаний при этом происходит как самостоятельное открытие их студентами с помощью преподавателя;

- **технология коллективной мыследеятельности**: на практических занятиях преподаватель организует взаимодействие студентов в познавательном процессе, сознательно создавая при этом такую социальную инфраструктуру, которая вызывает у них необходимость действовать по нормам общественных отношений (каждый имеет право высказывать любую точку зрения, отстоять ее убедительной аргументацией, но обязан выслушать и понять другого, терпимо относиться к чужому мнению, извлекать из него рациональное, нести личную ответственность за доверенную ему часть общего дела).

Основными формами проведения практических занятий по дисциплине являются следующие:

- **деловая игра** - форма учебной деятельности, имитирующая те или иные коммуникативные ситуации, во время которой происходит закрепление материала и отработка навыков аудирования и говорения;

- **дискуссия** – закрепление и контроль лексических и грамматических навыков в форме дискуссии, проводится публичное устное обсуждение какой-либо спорной проблемы, заслушиваются доклады по данной проблеме;

- **тестирование** – контроль знаний с помощью тестов, которые состоят из вопросов и вариантов ответов для выбора.

#### **6. ОЦЕНОЧНЫЕ СРЕДСТВА ДЛЯ ПРОВЕДЕНИЯ ПРОМЕЖУТОЧНОЙ АТТЕСТАЦИИ ПО РЕЗУЛЬТАТАМ ОСВОЕНИЯ ДИСЦИПЛИНЫ**

### **6.1. Оценочные средства для проведения промежуточной аттестации в виде зачета/экзамена**

#### **6.1.1. Примерный перечень вопросов**

#### *Английский язык*

- 1. Система высшего образования в России и за рубежом.
- 2. Горный университет.
- 3. История и развитие моего факультета/кафедры.
- 4. Академическая мобильность.
- 5. Видовременные формы глагола в действительном и страдательном залоге. Образование и употребление.
- 6. Косвенная речь. Правило согласования времен.
- 7. Инфинитив и инфинитивные обороты. Способы перевода на русский язык.

#### *Немецкий язык*

- 1. Система высшего образования в России и за рубежом.
- 2. Горный университет.
- 3. История и развитие моего факультета/кафедры.
- 4. Академическая мобильность.
- 5. Видовременные формы глагола в действительном и страдательном залоге. Образование и употребление.
- 6. Инфинитив и инфинитивные обороты. Особенности перевода.

#### *Французский язык*

- 1. Система высшего образования в России и за рубежом.
- 2. Горный университет.
- 3. История и развитие моего факультета/кафедры.
- 4. Академическая мобильность.
- 5. Виды местоимений во французском языке. Прямое (COD) и косвенное (COI) местоимения, EN, Y, относительные местоимения, употребление простых и сложных относительных местоимений в сложноподчинённых предложениях.
- 6. Пассивная форма. Особенности употребления в тексте научного стиля.
- 7. Понятие о личных и неличных формах глагола и выполняемых ими функциях. Безличные глаголы во французском языке. Способы перевода на русский язык. Особенности употребления безличных форм в научном тексте.

**6.1.2. Примерные задания для проведения промежуточной аттестации в виде зачета/экзамена**

#### **6.1.2.1 Примеры текстов для перевода**

#### **Английский язык**

#### **Froth Flotation**

Froth flotation is considered to be the most widely used method for ore beneficiation. In ore beneficiation, flotation is a process in which valuable minerals are separated from worthless material or other valuable minerals by inducing them to gather in and on the surface of a froth layer. Sulfide and nonsulfide minerals as well as native metals are recovered by froth flotation. This process is based on the ability of certain chemicals to modify the surface properties of the mineral(s). Other chemicals are used to generate the froth and still others are used to adjust the pH. Certain chemicals are even capable of depressing the flotation of minerals that are either to be recovered at a later time or are not to be recovered.

The process of froth flotation entails crushing and grinding the ore to a fine size. This fine grinding separates the individual mineral particles from the waste rock and other mineral particles. The grinding is normally done in water with the resultant slurry called the pulp. The pulp is processed in the flotation cells, which agitate the mixture and introduce air as small bubbles. The ability of a mineral to float depends upon its surface properties. Chemical modification of these properties enables the mineral particles to attach to an air bubble in the flotation cell. The air bubble and mineral particle rise through the pulp to the surface of the froth or foam that is present on the flotation cell. Even though the air bubbles often break at this point, the mineral remains on the surface of the froth. The mineral is physically separated from the remaining pulp material and is removed for further processing.

#### **Немецкий язык**

Primäre Ziel der Aufbereitung von Abfällen ist die Rückgewinnung von Wertstoffen, die als Sekundärrohstoffe wieder in den Wirtschaftskreislauf eingeschleust werden können. Daneben wird eine Anreicherung der im Abfall enthaltenen Schadstoffe auf möglichst kleine Restfraktionen mit dem Ziel der Ausschleusung und schadlosen Beseitigung angestrebt. In bestimmten Fällen ist durch aufbereitungstechnische Maßnahmen auch die Umwandlung von Schadstoffen in Wertstoffe oder mindestens unproblematische Restfraktionen möglich. Die Erfassung, Zuordnung und Deklaration von Abfällen erfolgt bisher je nach Blickwinkel in unterschiedlichen Kategorien. Die Kategorisierung durch

den Gesetzgeber erfolgt im Wesentlichen unter Kriterien, die ein möglichst transparentes und schadloses Entsorgungsmanagement zulassen.

#### **Французский язык**

La minéralurgie, ou préparation des matières premières, comprend l'ensemble des opérations qui permettent l'élaboration de matières premières ayant une valeur marchande à partir de substances minérales naturelles. Le traitement minéralurgique consiste à séparer une ou plusieurs fractions riches en éléments utiles, appelées concentrés, du rejet sans valeur commerciale, appelé stérile ou pierres. Les techniques ont évolué et utilisent, outre les propriétés mécaniques, des propriétés électromagnétiques, physico-chimiques ou chimiques des minéraux. La flottation, méthode quantitativement la plus importante, est ainsi une opération à la fois physico-chimique et mécanique. Dans une usine minéralurgique (appelée également laverie, ou concentrateur, lavoir dans le cas des charbons), la fragmentation, la classification granulométrique et l'enrichissement sont les trois opérations principales du traitement minéralurgique.

**Вариант 1**

#### **6.1.2.2. Примерные тестовые задания Английский язык**

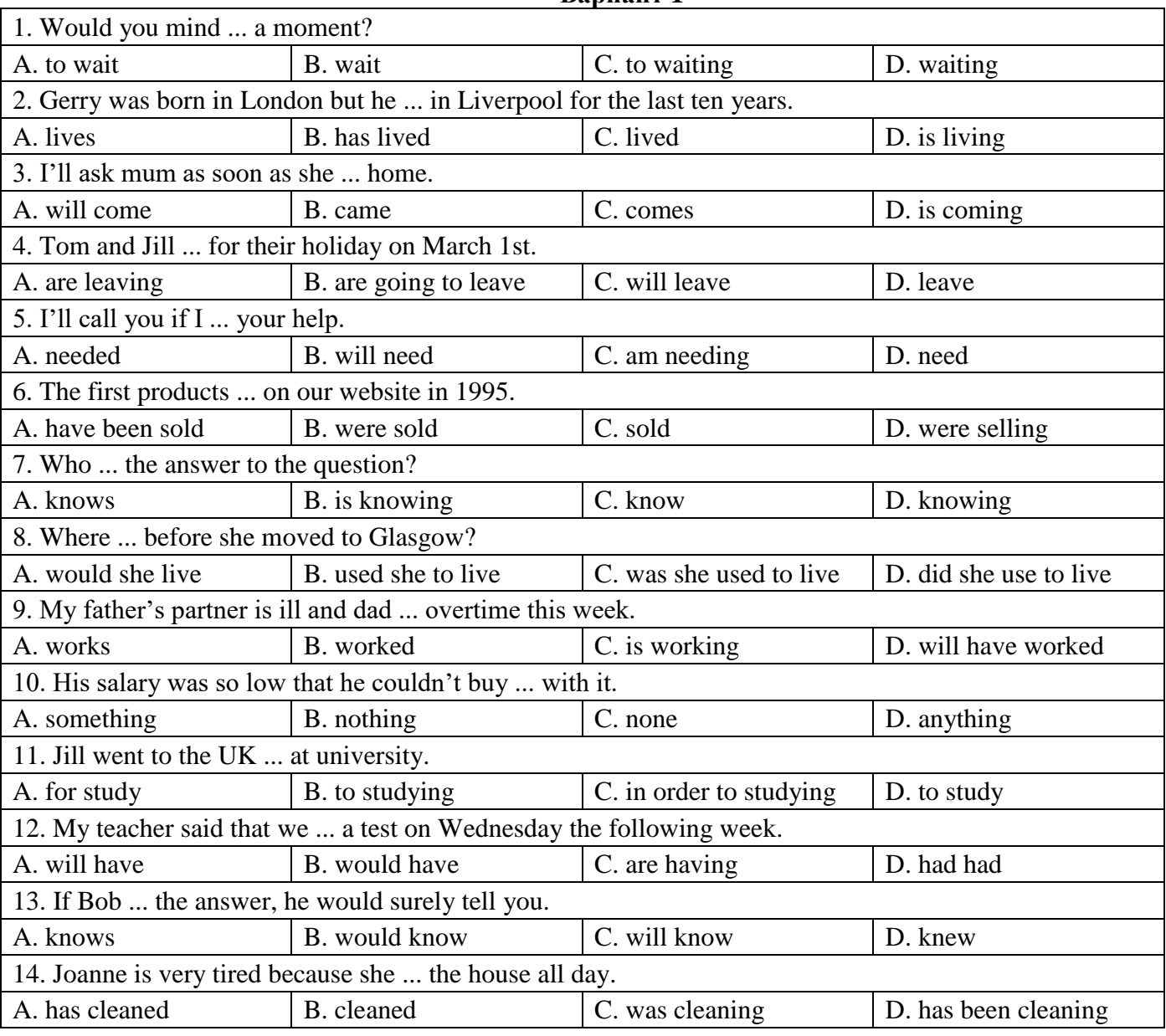

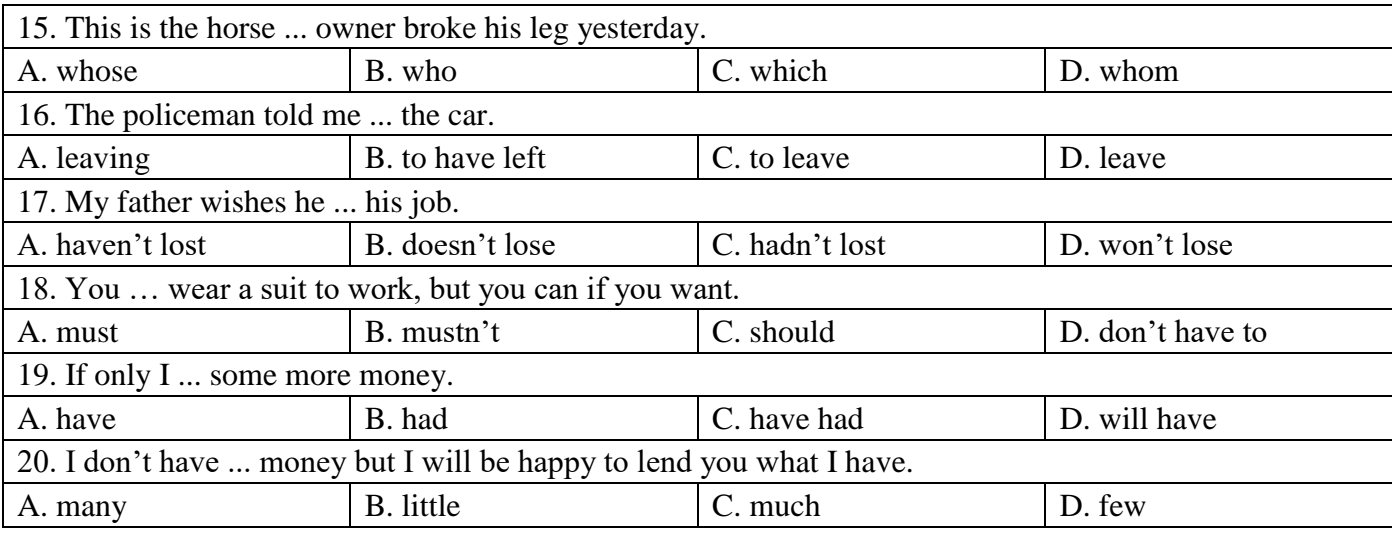

### **Вариант 2**

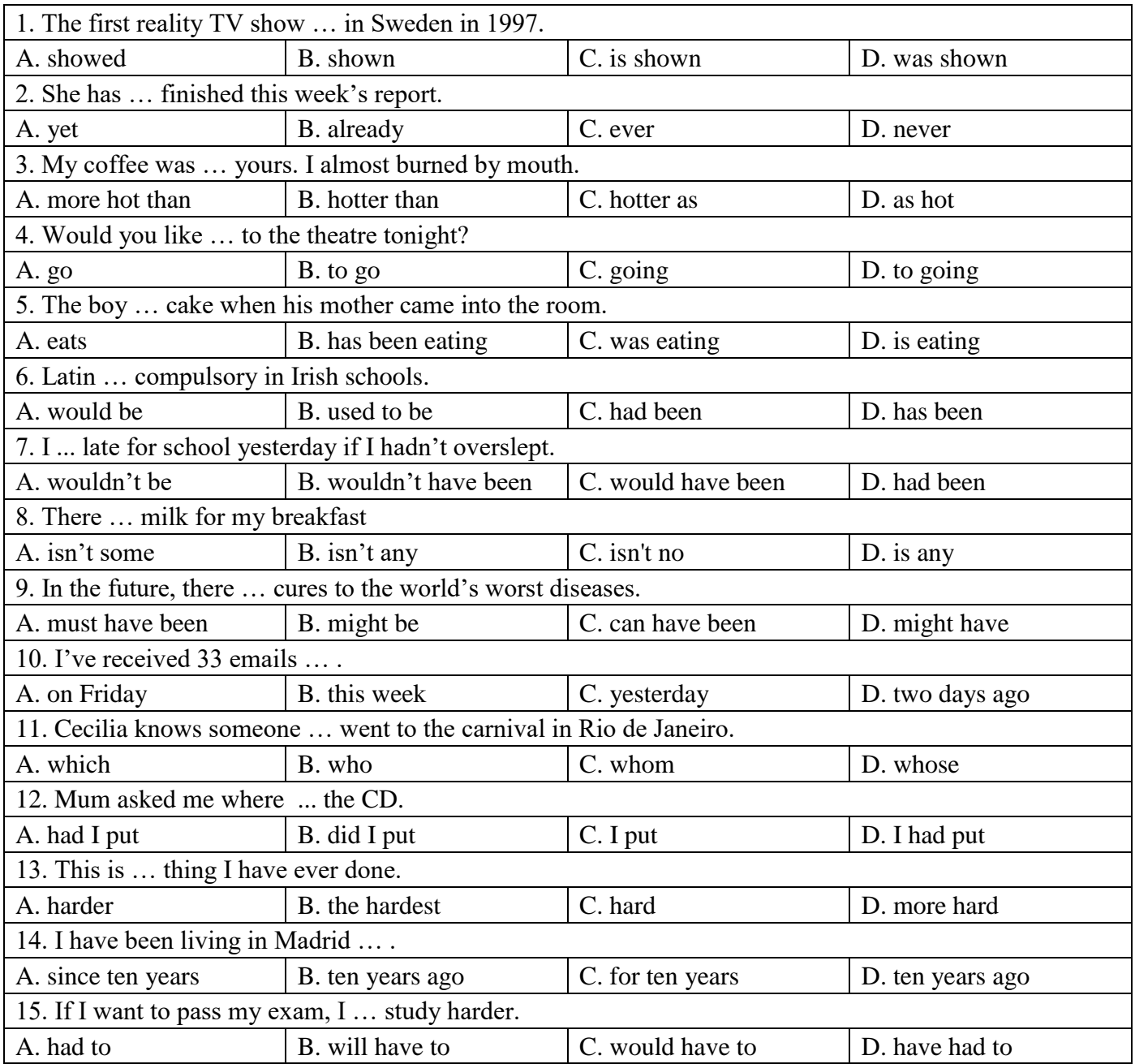

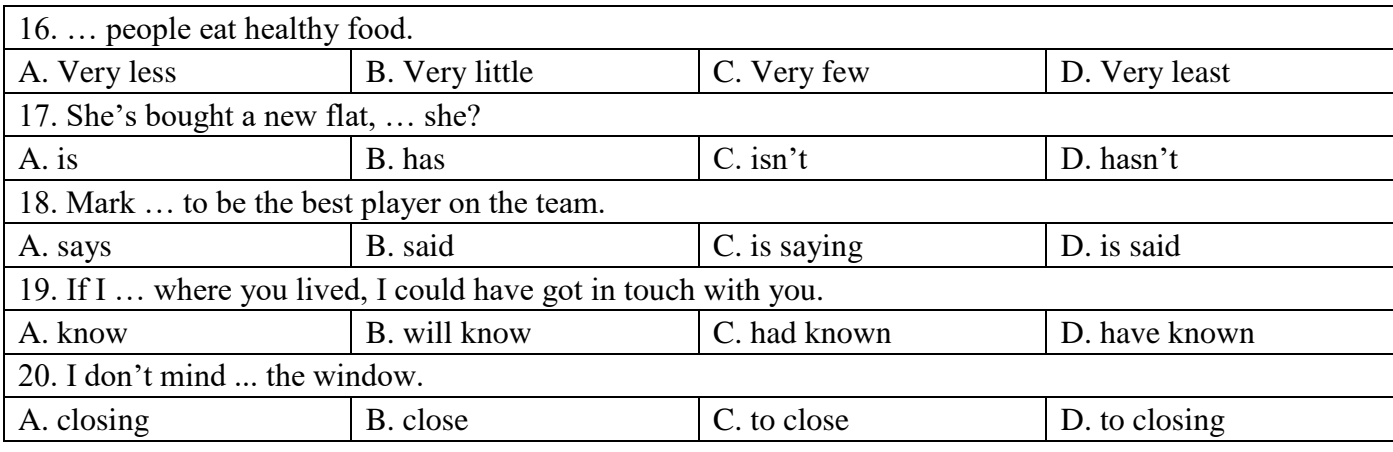

### **Вариант 3**

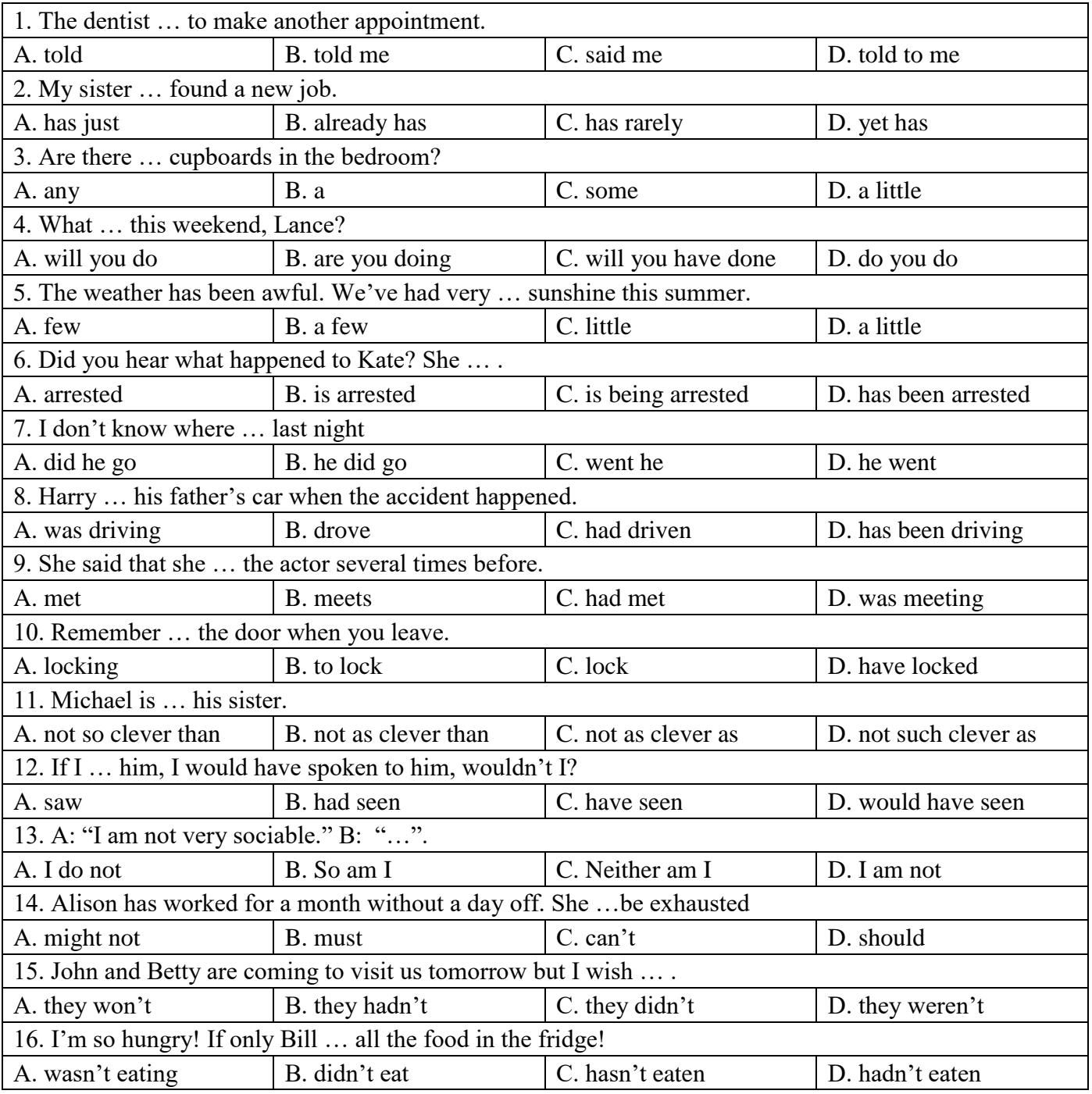

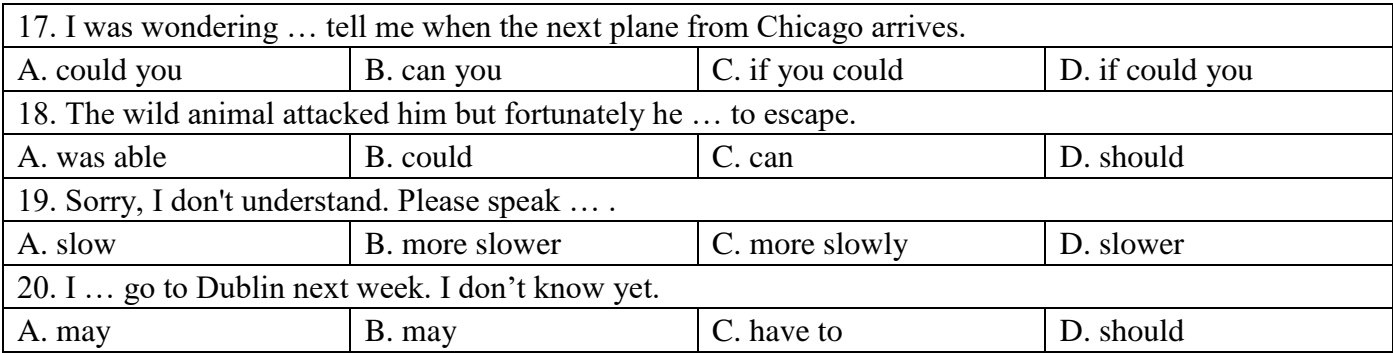

### **Немецкий язык**

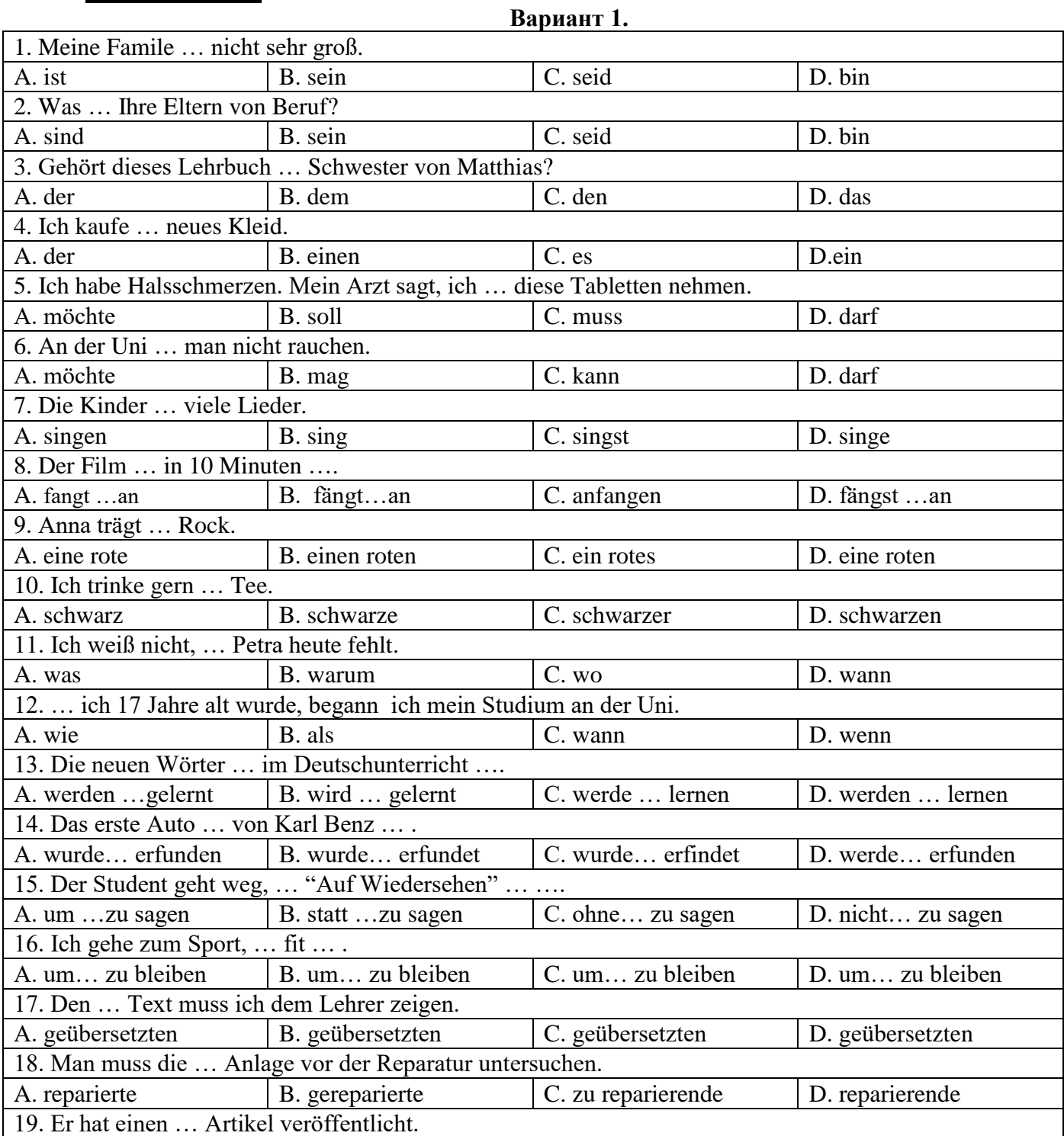

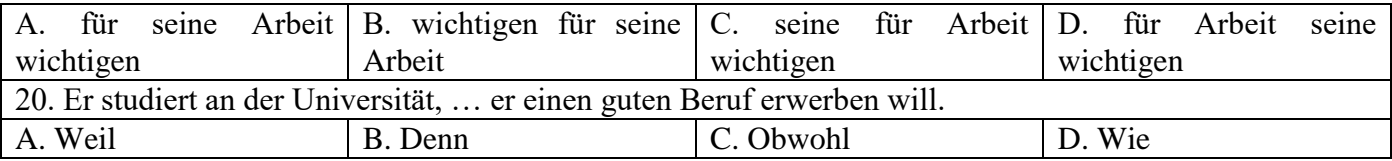

### **Вариант 2.**

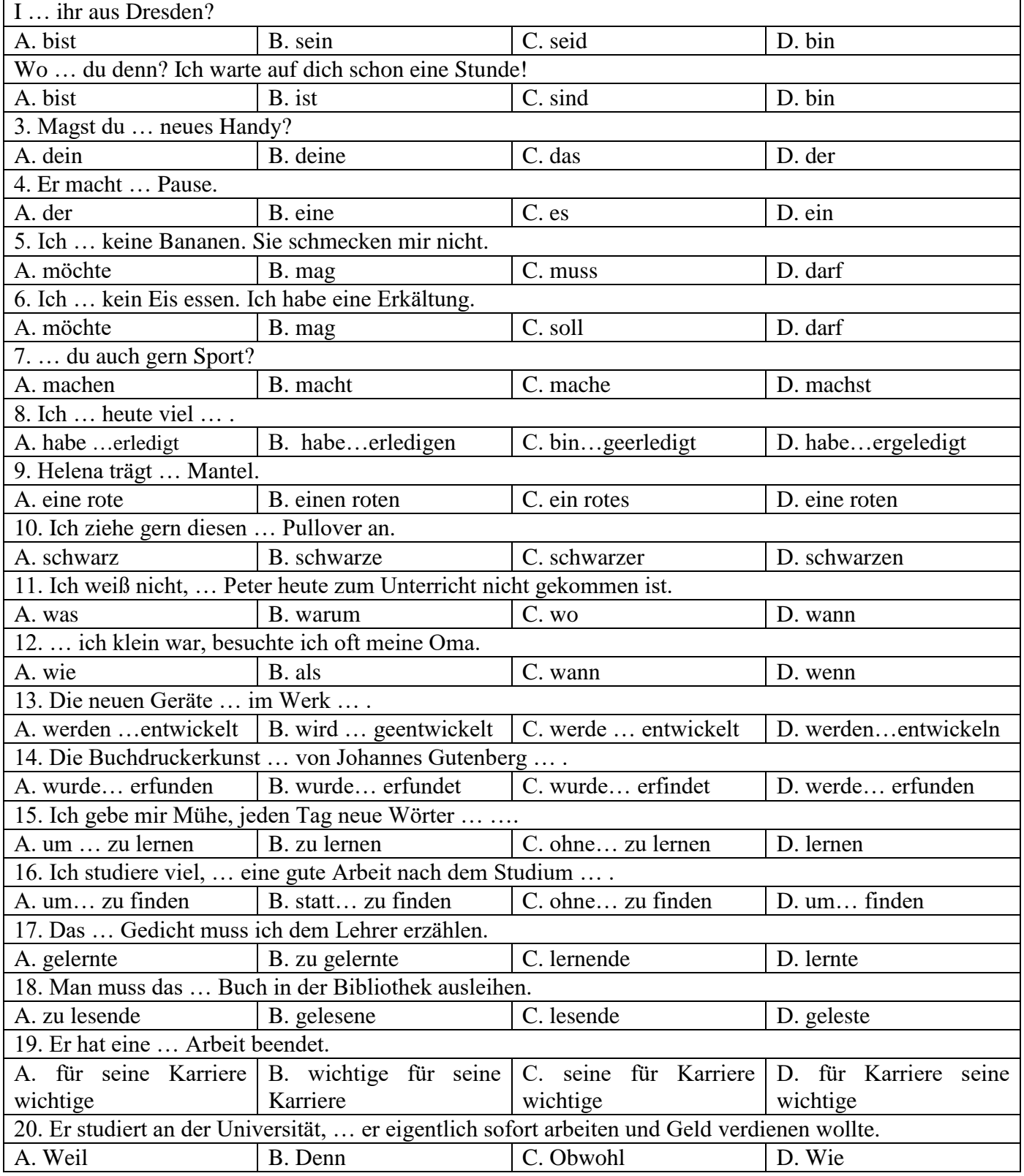

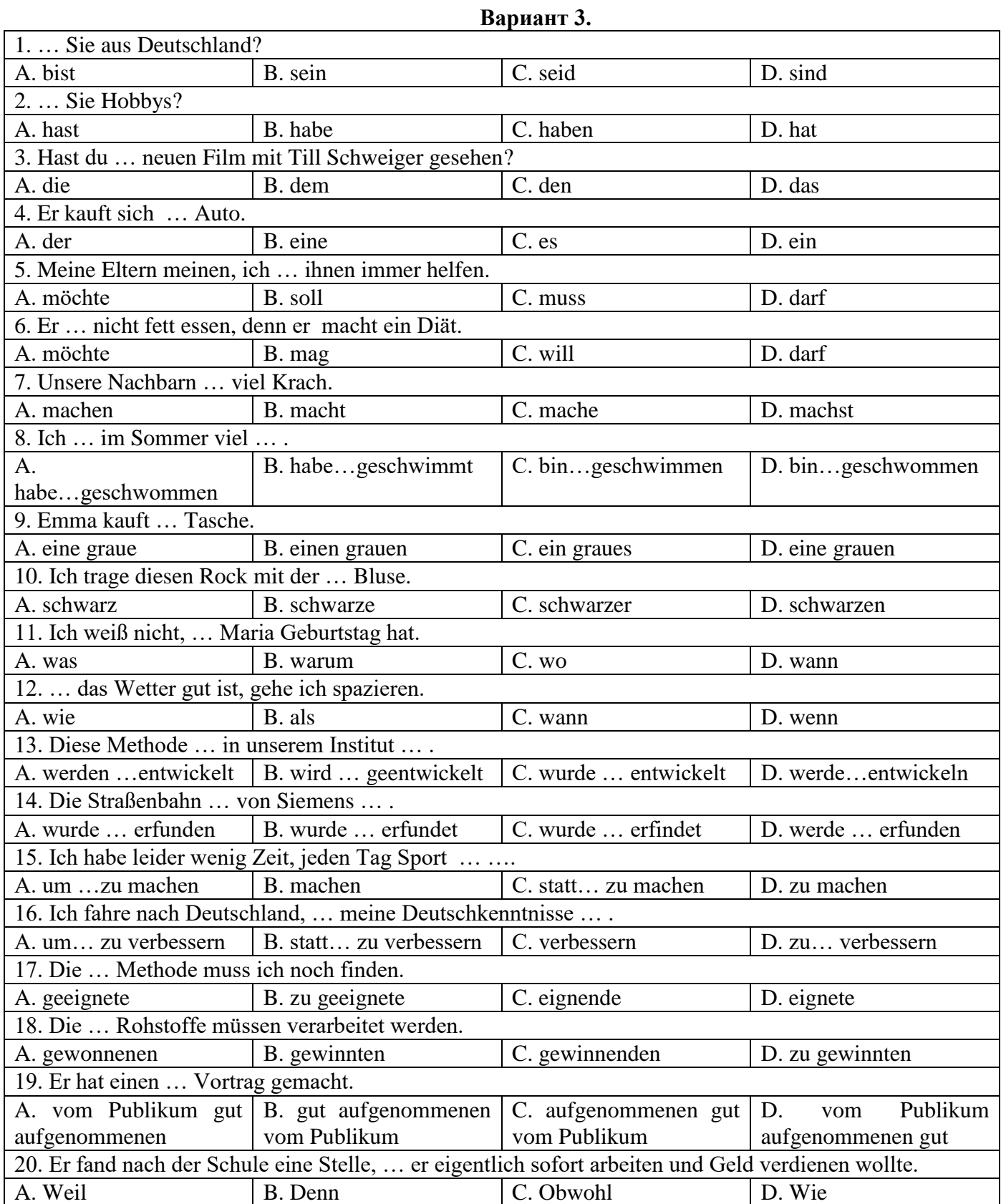

### **Французский язык**

### **Вариант 1.**

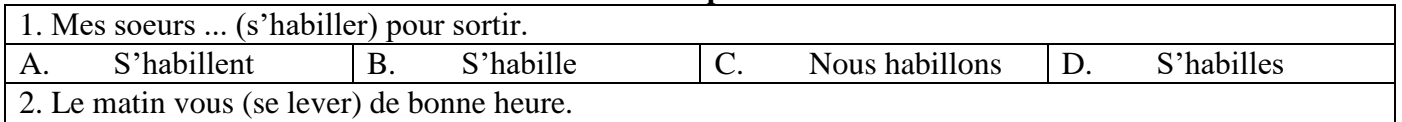

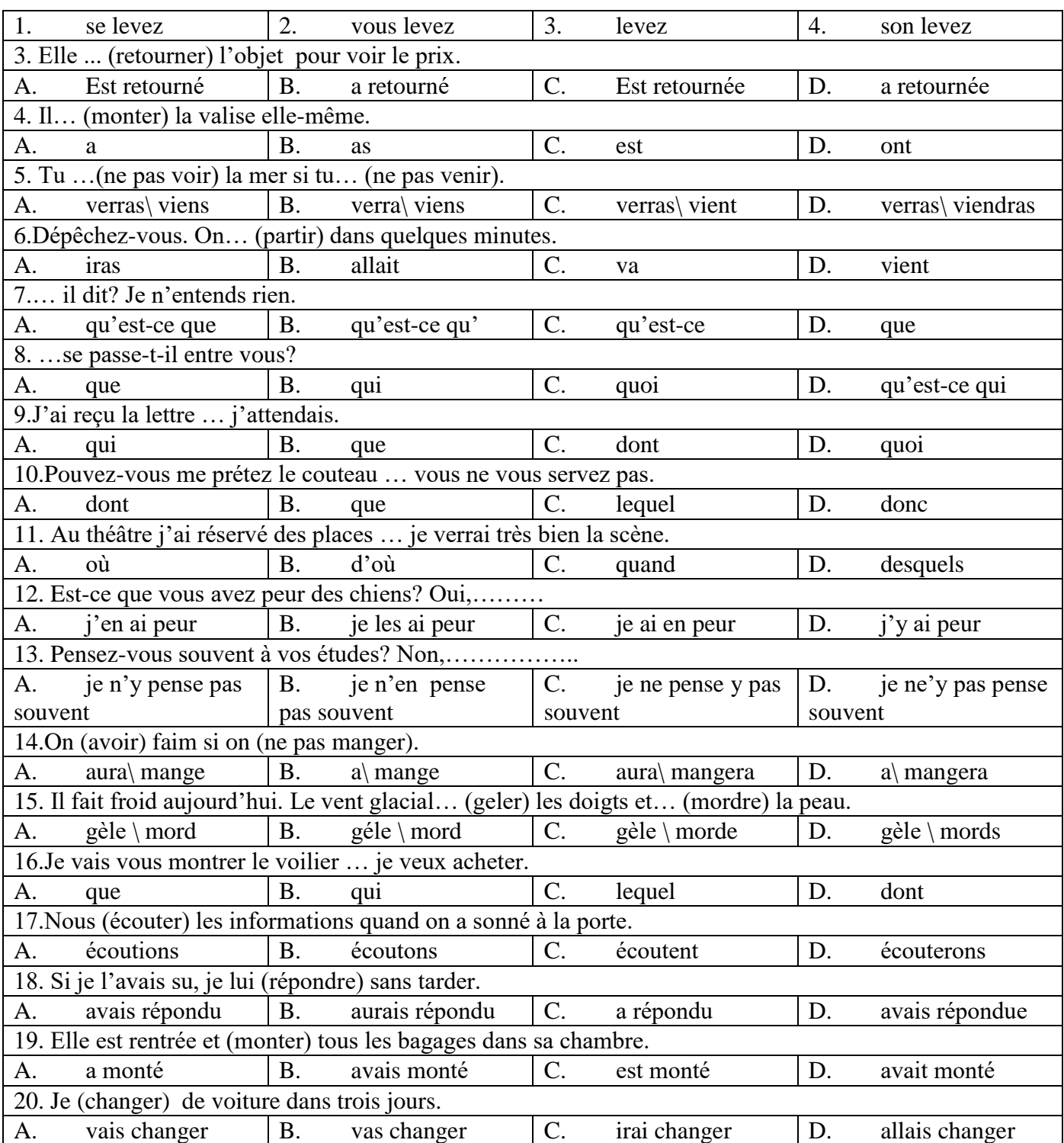

## **Вариант 2.**

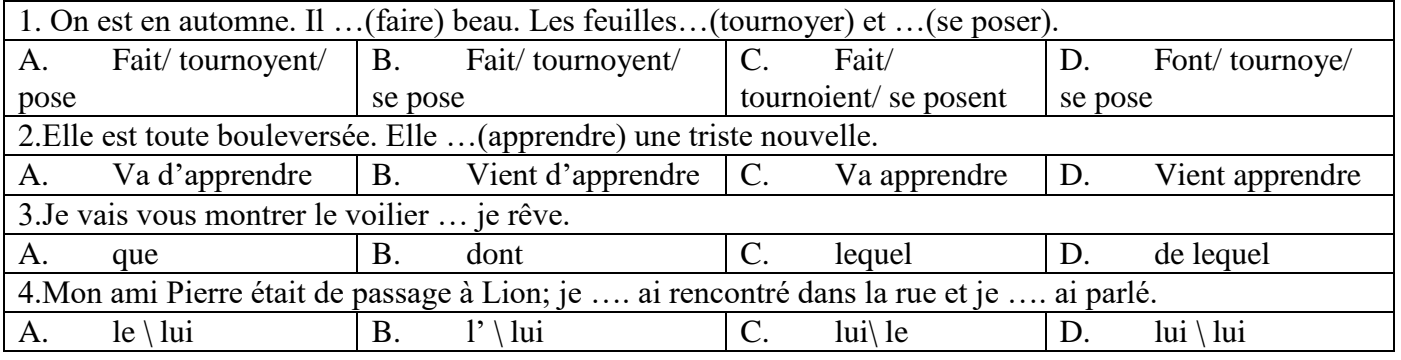

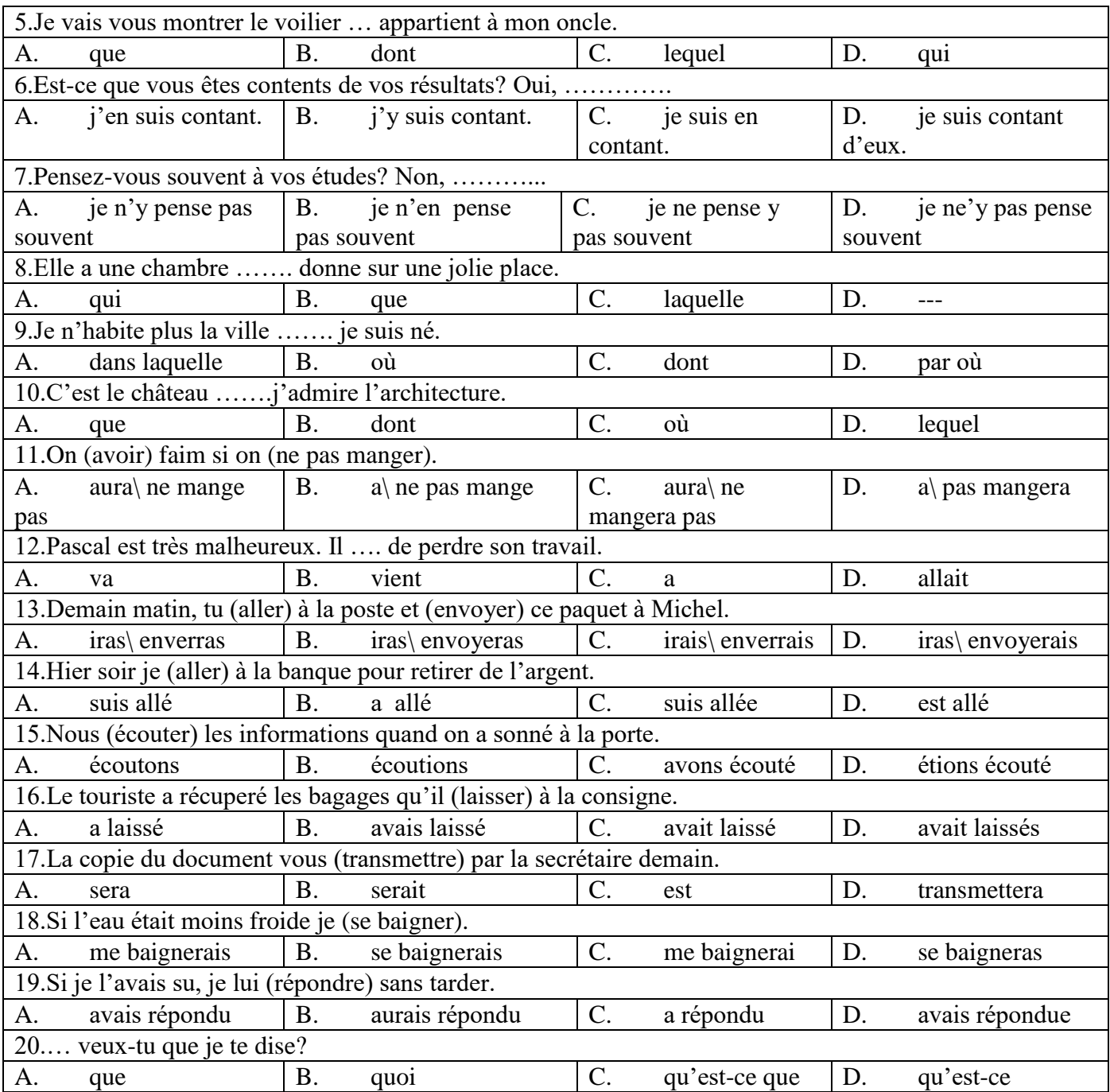

## **Вариант 3.**

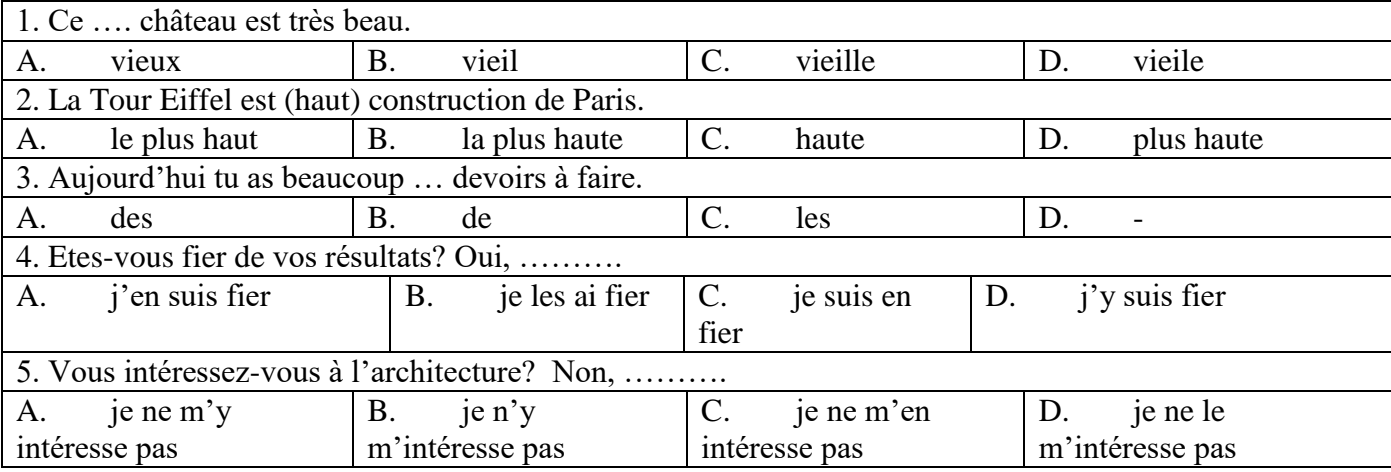

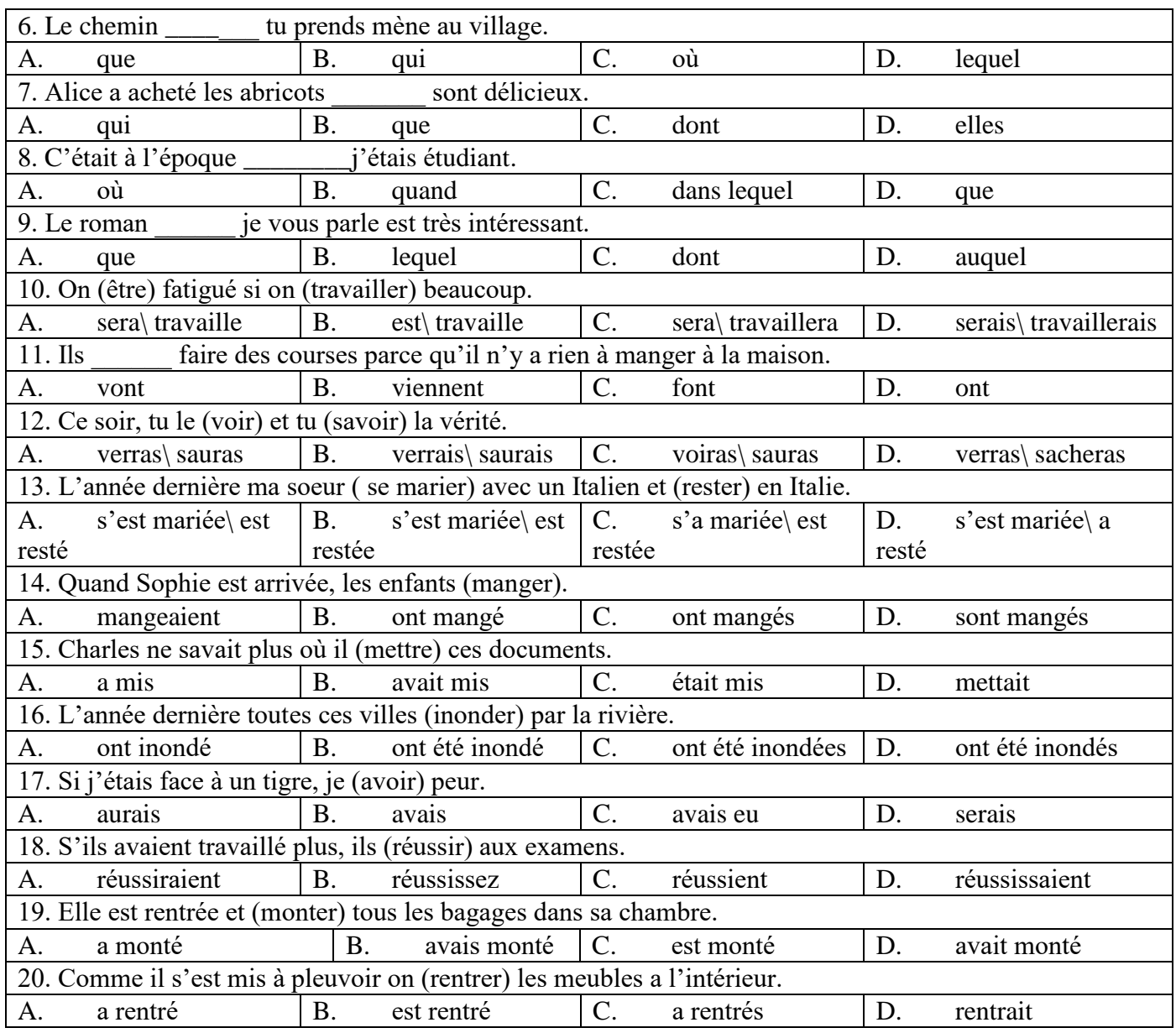

# **6.1.3. Критерии оценивания письменного перевода для промежуточной аттестации в**

#### **виде экзамена**

На экзамене магистранты должны письменно перевести аутентичный технический текст по направлению подготовки объемом 1500 печатных знаков с иностранного языка на русский за 90 минут.

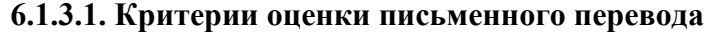

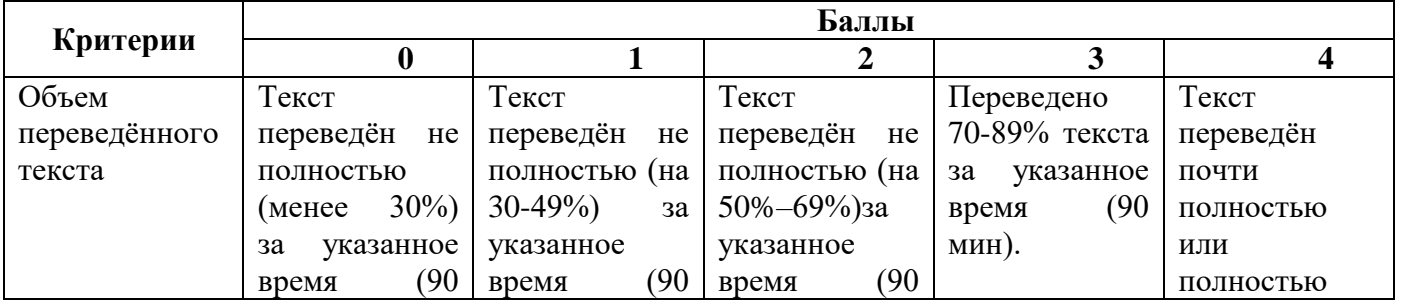

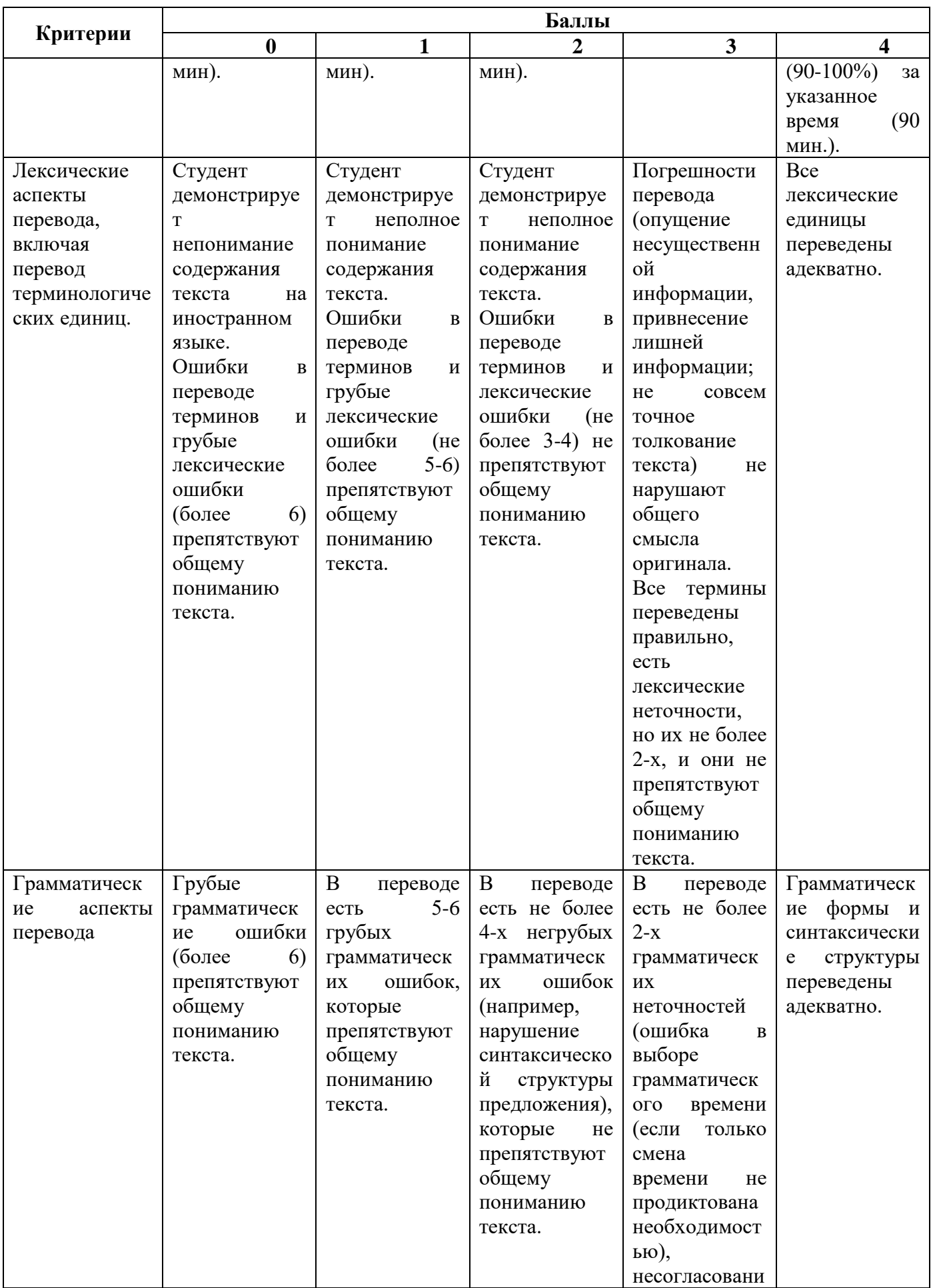

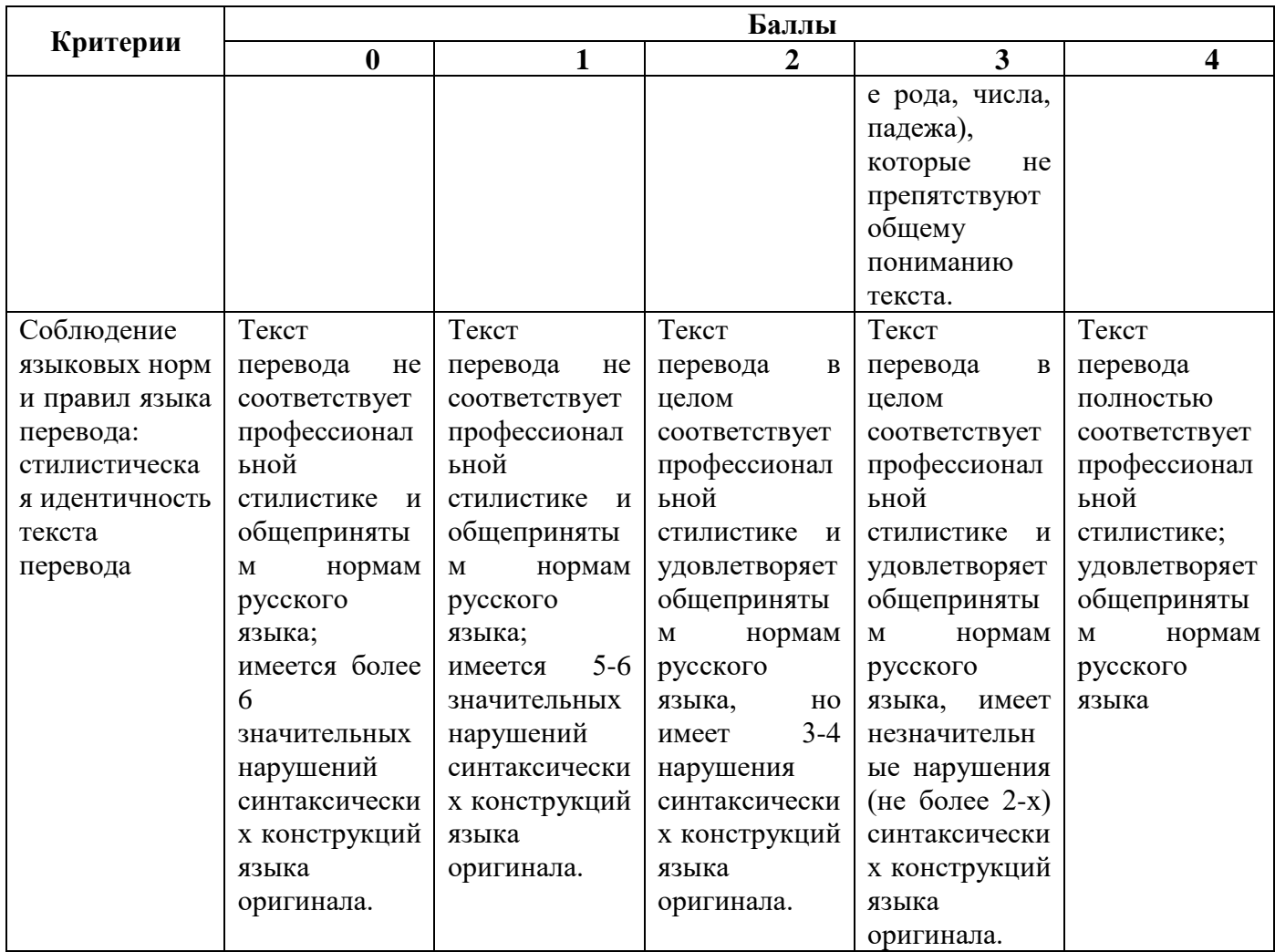

#### **6.1.3.2. Шкала оценивания письменного перевода**

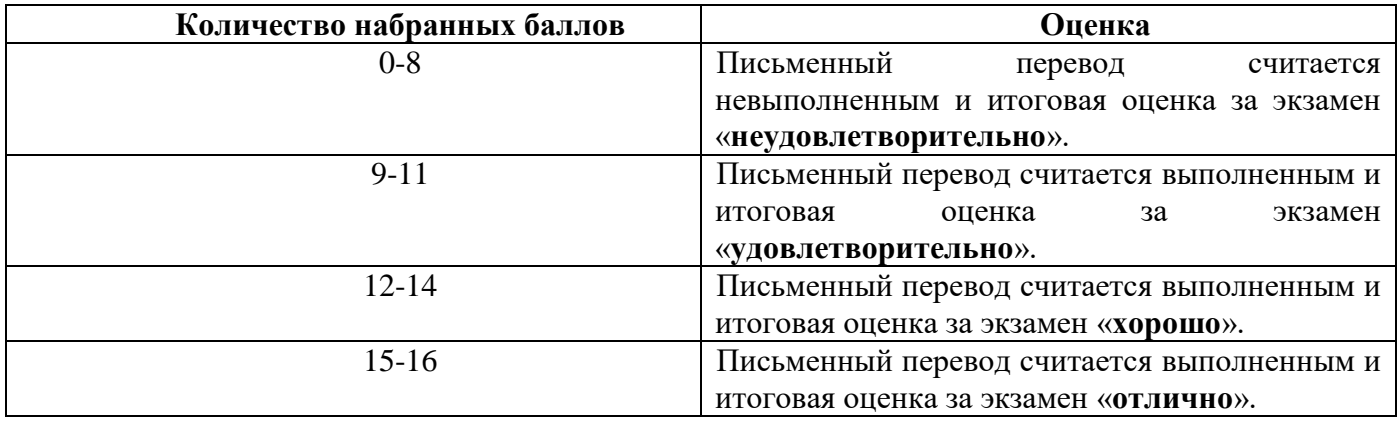

# **6.1.4. Критерии оценивания письменного перевода для промежуточной аттестации в**

#### **виде зачета**

На зачете магистранты должны письменно перевести аутентичный технический текст по направлению подготовки объемом 800 печатных знаков с иностранного языка на русский за 60 минут.

#### **6.1.4.1. Критерии оценки письменного перевода**

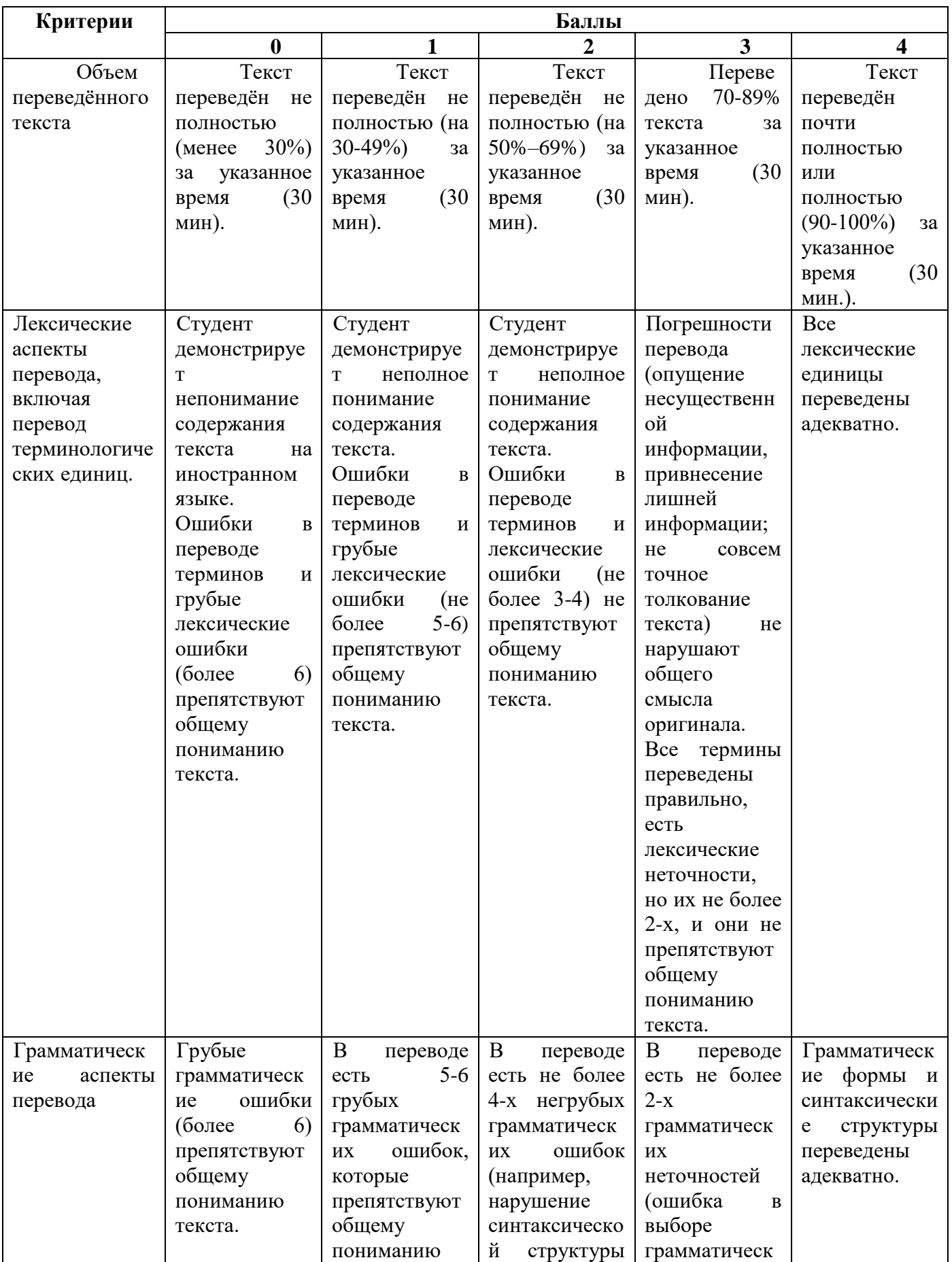

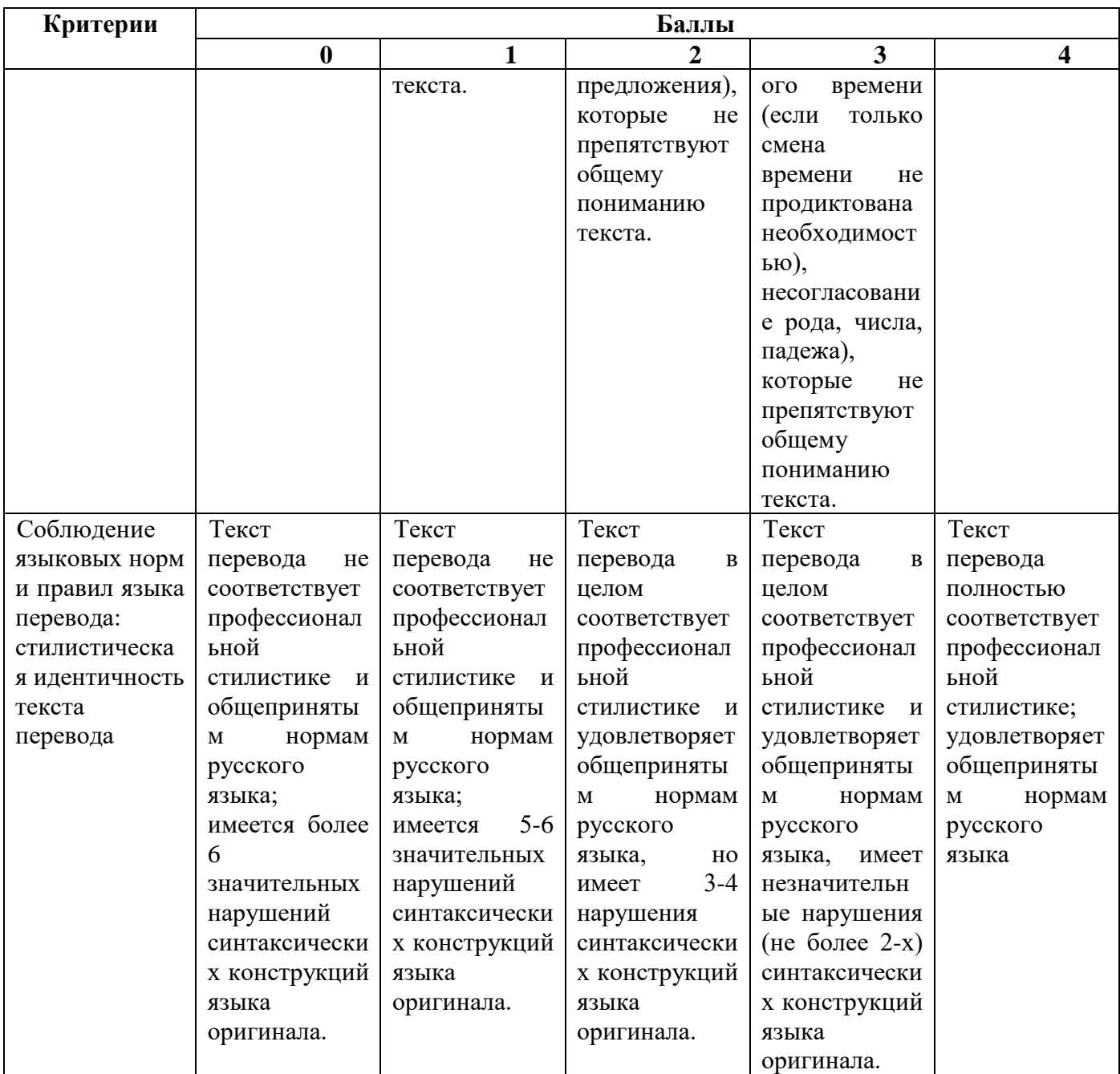

### **6.1.4.2. Шкала оценивания письменного перевода**

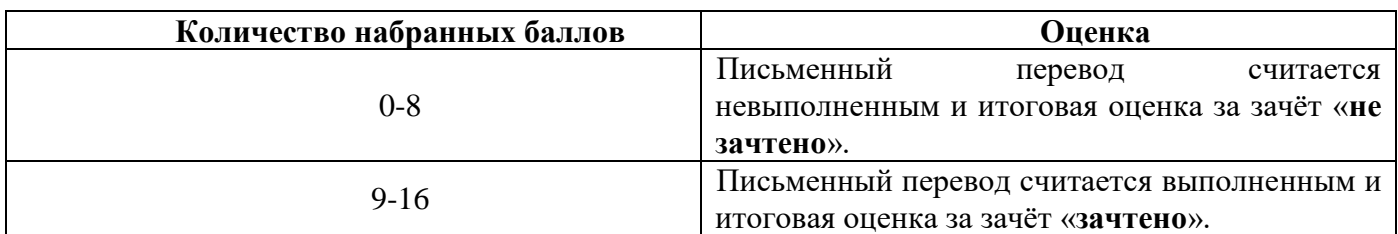

#### **6.1.4.3. Шкала оценивания знаний в тестовой форме**

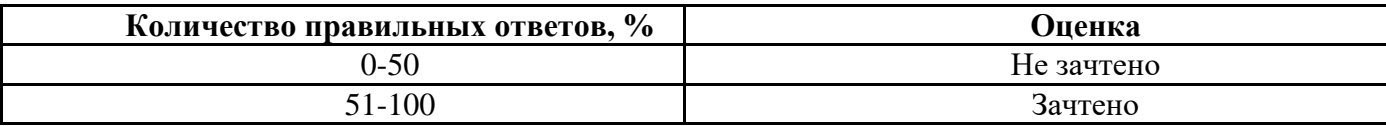

#### **7. УЧЕБНО-МЕТОДИЧЕСКОЕ И ИНФОРМАЦИОННОЕ ОБЕСПЕЧЕНИЕ**

#### **7.1. Основная литература**

1. Аверина А. В., Шипова И.А. Немецкий язык: Учебное пособие. - М.: МПГУ, 2014. Режим доступа:<http://znanium.com/bookread2.php?book=754604>

2. Александрова, Л.В. Обучение письменному переводу с французского языка на русский: учебно-методические рекомендации / Л.В. Александрова, Н.И. Тарасова; Министерство образования и науки Российской Федерации, Федеральное государственное автономное образовательное учреждение высшего профессионального образования Северный (Арктический) федеральный университет им. М.В. Ломоносова. - Архангельск: САФУ, 2015.

Режим доступа: http://biblioclub.ru/index.php?page=book&id=436280

3. Васильева М. М., Васильева М.А. Немецкий язык: деловое общение: Учебное пособие. М.: Альфа-М: НИЦ ИНФРА-М, 2014.

Режим доступа: http://znanium.com/bookread2.php?book=441988

4. Галаганова, Л.Е. Английский язык для магистрантов: учебное пособие / Л.Е. Галаганова, Т.А. Логунов ; Министерство образования и науки РФ, Кемеровский государственный университет. - Кемерово : Кемеровский государственный университет, 2017. - 288 с.

Режим доступа:<http://biblioclub.ru/index.php?page=book&id=481516>

5. Новости: Пособие по аудированию для иностранцев, изучающих русский язык / Российский государственный педагогический университет им. А. И. Герцена; авт.-сост. Б.С. Белоус. - Санкт-Петербург: РГПУ им. А. И. Герцена, 2013. - 48 с.

Режим доступа:<http://biblioclub.ru/index.php?page=book&id=428245>

6. Попова Т.В. Культура научной и деловой речи: учебное пособие / Т.В. Попова, Т.В. Лысова. – М.: Флинта, 2011. – 79 с.

Режим доступа:<http://biblioclub.ru/index.php?page=book&id=83385>

7. Приходько В.С. Academic English for International Exams. Parts 1 and 2: учебное пособие / В.С. Приходько; Министерство образования и науки Российской Федерации, Южный федеральный университет. – Ростов-на-Дону: Издательство Южного федерального университета, 2015.

Режим доступа:<http://biblioclub.ru/index.php?page=book&id=462002>

8. Стрельчук, Е.Н. Русский язык и культура речи в иностранной аудитории: теория и практика: учебное пособие для иностранных студентов-нефилологов: учебное пособие / Е.Н. Стрельчук. - Москва: Флинта, 2011. - 65 с.

Режим доступа:<http://biblioclub.ru/index.php?page=book&id=57582>

9. Экономика: язык и речь научного текста: учебное пособие / Н.К. Ерилова, О.А. Чечина, Е.А. Ядрихинская и др.; Министерство образования и науки РФ, ФГБОУ ВПО «Воронежский государственный университет инженерных технологий»; науч. ред. Н.К. Ерилова. - Воронеж: Издательство Воронежского государственного университета, 2014. - 209 с.: ил.

Режим доступа:<http://biblioclub.ru/index.php?page=book&id=335994>

#### **7.2. Дополнительная литература**

1. Cadastral Engineering English for Specific Purposes: учебное пособие / А.С. Трач, А.И. Левендян, А.А. Опрышко, А.Ю. Лозовой, А.В. Бакулев, Южный федеральный ун-т. - Ростов н/Д. : Изд-во ЮФУ, 2015 . - 201 с.

Режим доступа: http://biblioclub.ru/index.php?page=book\_view\_red&book\_id=462038

2. Географические информационные системы: методические указания по английскому языку/ Н.Г. Надеждина. Нижний Новгород: ННГАСУ, 2014.- 45 c.

Режим доступа: http://biblioclub.ru/index.php?page=book\_view\_red&book\_id=427431

3. Говорим по-русски без переводчика: интенсивный курс по развитию навыков устной речи: учебное пособие / отв. ред. Л.С. Крючкова, Л.А. Дунаева. - 12-е изд., стер. - Москва: Флинта, 2017. - 176 с. - (Русский язык как иностранный).

Режим доступа:<http://biblioclub.ru/index.php?page=book&id=93713>

4. Грамматика русского языка: учебное пособие для студентов-иностранцев / под ред. Л.А. Константиновой. - Москва: Флинта, 2011. - 128 с. - (Русский язык как иностранный).

Режим доступа:<http://biblioclub.ru/index.php?page=book&id=57960>

5. Денина О.О. Grundlagen des Bauwesens: учебное пособие по немецкому языку / О.О. Денина. Оренбургский гос. ун-т. – Оренбург: ОГУ. 2013. - 165 с.

Режим доступа: http://biblioclub.ru/index.php?page=book\_view\_red&book\_id=259162

6. Земская, Е.А. Русская разговорная речь. Лингвистический анализ и проблемы обучения :

учебное пособие / Е.А. Земская. - 4-изд., перераб. и доп. - Москва : Флинта, 2011. - 240 с.

Режим доступа: http://biblioclub.ru/index.php?page=book&id=83088

7. Кумбашева, Ю.А. Человек в современном мире: учебное пособие по разговорной практике / Ю.А. Кумбашева. - 2-е изд. - Москва: Флинта, 2011. - 197 с. - (Русский язык как иностранный).

Режим доступа:<http://biblioclub.ru/index.php?page=book&id=83373>

8. Морозова Е. Н. Английский язык: учебно-методическое пособие. Издательство: ПГТУ, 2014.- 116 c.

Режим доступа: http://biblioclub.ru/index.php?page=book\_view\_red&book\_id=439275

9. Осетрова М.Г. Коммуникативный курс современного французского языка: продвинутый этап обучения. Уровень В1-В2: учебное пособие / М.Г. Осетрова, Н.Л. Кобякова. - Москва: Гуманитарный издательский центр ВЛАДОС, 2013. - 192 с.

Режим доступа: http://biblioclub.ru/index.php?page=book&id=116574.

#### **7.3. Базы данных, электронно-библиотечные системы, информационно-справочные и поисковые системы**

1. Электронная библиотека Российской Государственной Библиотеки (РГБ):

http://www.rsl.ru/

2. Электронно-библиотечная система «Университетская библиотека онлайн»:

https://biblioclub.ru/

3. Электронно-библиотечная система Znanium.com:

http://znanium.com/

4. Электронно-библиотечная система издательского центра «Лань»:

https://e.lanbook.com/books

5. Научная электронная библиотека «Scopus»:

https://www.scopus.com

6. Электронный словарь Multitran:

[http://www.multitran.ru](http://www.multitran.ru/)

#### **7.4. Учебно-методическое обеспечение**

1. Акуленко, В. В. О "ложных друзьях переводчика" [Электронный ресурс]: научнопопулярная литература / В. В. Акуленко. - Б. ц.

Режим доступа:

http://irbis.spmi.ru/jirbis2/index.php?option=com\_irbis&view=irbis&Itemid=374&task=set\_static\_req&b ns\_string=NWPIB,ELC,ZAPIS&req\_irb=<.>I=%D0%AD%2F%D0%90%20441%2D941464<.>

2. Английский язык для студентов Горного университета: Учебное пособие. Сост. И.Г. Герасимова, Ю.Е. Мурзо, Ю.М. Сищук. СПб, 2018. – 161 с.

Режим доступа:

http://irbis.spmi.ru/jirbis2/index.php?option=com\_irbis&view=irbis&Itemid=374&task=set\_static\_req&b ns\_string=NWPIB,ELC,ZAPIS&req\_irb=<.>I=4%D0%98%28%D0%90%D0%BD%D0%B3%D0%BB %2E%29%2F%D0%93%2037%2D231217415<.>

3. Аполлова, М. А. Specific English: (грамматические трудности перевода) [Электронный ресурс] : учебное пособие / М. А. Аполлова. - Б. ц.

Режим доступа:

[http://irbis.spmi.ru/jirbis2/index.php?option=com\\_irbis&view=irbis&Itemid=374&task=set\\_static\\_req&b](http://irbis.spmi.ru/jirbis2/index.php?option=com_irbis&view=irbis&Itemid=374&task=set_static_req&bns_string=NWPIB,ELC,ZAPIS&req_irb=%3c.%3eI=%D0%AD%2F%D0%90%20767%2D587452%3c) [ns\\_string=NWPIB,ELC,ZAPIS&req\\_irb=<.>I=%D0%AD%2F%D0%90%20767%2D587452<.](http://irbis.spmi.ru/jirbis2/index.php?option=com_irbis&view=irbis&Itemid=374&task=set_static_req&bns_string=NWPIB,ELC,ZAPIS&req_irb=%3c.%3eI=%D0%AD%2F%D0%90%20767%2D587452%3c)>

4. Грамматика научного текста: методические указания для самостоятельной работы иностранных студентов [Электронный ресурс] / Горный университет. Сост. О.Г. Згурская СПб, 2012. 26с. Б. ц.

Режим доступа:

[http://irbis.spmi.ru/jirbis2/index.php?option=com\\_irbis&view=irbis&Itemid=374&task=set\\_static](http://irbis.spmi.ru/jirbis2/index.php?option=com_irbis&view=irbis&Itemid=374&task=set_static_req&bns_string=NWPIB,ELC,ZAPIS&req_irb=%3c.%3eI=%D0%90%2088199%2F%D0%93%2076%2D751093%3c) [\\_req&bns\\_string=NWPIB,ELC,ZAPIS&req\\_irb=<.>I=%D0%90%2088199%2F%D0%93%2076%2D75](http://irbis.spmi.ru/jirbis2/index.php?option=com_irbis&view=irbis&Itemid=374&task=set_static_req&bns_string=NWPIB,ELC,ZAPIS&req_irb=%3c.%3eI=%D0%90%2088199%2F%D0%93%2076%2D751093%3c) [1093<](http://irbis.spmi.ru/jirbis2/index.php?option=com_irbis&view=irbis&Itemid=374&task=set_static_req&bns_string=NWPIB,ELC,ZAPIS&req_irb=%3c.%3eI=%D0%90%2088199%2F%D0%93%2076%2D751093%3c)

5. Егоренкова Н.А. Культура русской научной и деловой речи: Учебн. пособие. – СПб.: Горный университет, 2013. – 215 с.

Режим доступа:

[http://irbis.spmi.ru/jirbis2/index.php?option=com\\_irbis&view=irbis&Itemid=108&task=set\\_static](http://irbis.spmi.ru/jirbis2/index.php?option=com_irbis&view=irbis&Itemid=108&task=set_static_req&bns_string=NWPIB,ELC,ZAPIS&req_irb=%3c.%3eI=%2D365866%3c) req&bns\_string=NWPIB,ELC,ZAPIS&req\_irb=<.>I=%2D365866<.>

#### **8. МАТЕРИАЛЬНО-ТЕХНИЧЕСКОЕ ОБЕСПЕЧЕНИЕ ДИСЦИПЛИНЫ**

#### **8.1. Аудитории для проведения практических занятий**

16 посадочных мест

Оснащенность: Стол компьютерный для студентов (тип 4) - 3 шт., стол компьютерный для студентов (тип 6) - 2 шт., стол компьютерный для студентов (тип 7) - 1 шт., кресло преподавателя (сетка, цвет черный) - 17 шт., доска напольная мобильная белая магнитно-маркерная «Magnetoplan» 1800мм×1200мм - 1 шт., моноблок Lenovo M93Z Intel Q87 - 17 шт., (возможность доступа к сети «Интернет»), плакат - 5 шт.

Перечень лицензионного программного обеспечения: Microsoft Windows 7 Professional, Microsoft Office 2007 Professional Plus; CorelDRAW Graphics Suite X5, Autodesk product: Building Design Suite Ultimate 2016, product Key: 766H1, антивирусное программное обеспечение: Kaspersky Endpoint Security, 7-zip (свободно распространяемое ПО), Foxit Reader (свободно распространяемое ПО), SeaMonkey (свободно распространяемое ПО), Chromium (свободно распространяемое ПО), Java Runtime Environment (свободно распространяемое ПО), doPDF (свободно распространяемое ПО), GNU Image Manipulation Program (свободно распространяемое ПО), Inkscape (свободно распространяемое ПО), XnView (свободно распространяемое ПО), K-Lite Codec Pack (свободно распространяемое ПО), FAR Manager (свободно распространяемое ПО), Cisco Packet Tracer 7.1 (свободно распространяемое ПО), Quantum GIS (свободно распространяемое ПО), Python (свободно распространяемое ПО), R (свободно распространяемое ПО), Rstudio (свободно распространяемое ПО), SMath Studio (свободно распространяемое ПО), GNU Octave (свободно распространяемое ПО), Scilab (свободно распространяемое ПО).

28 посадочных мест

Оснащенность: Стол аудиторный для студентов – 15 шт., стул аудиторный - 28 шт., кресло для преподавателя – 1 шт., доска настенная белая магнитно-маркерная – 1 шт., переносная настольная трибуна - 1 шт., проекционный телевизор Samsung - 1 шт., неттоп Lenovo M 700Tiny – 1 шт. (возможность доступа к сети «Интернет»), монитор – 1 шт., телевизор ЖК – 1 шт., плакат – 4 шт.

Перечень лицензионного программного обеспечения: Microsoft Windows 7 Professional, Microsoft Office 2007 Professional Plus; CorelDRAW Graphics Suite X5, Autodesk product: Building Design Suite Ultimate 2016, product Key: 766H1, антивирусное программное обеспечение: Kaspersky Endpoint Security, 7-zip (свободно распространяемое ПО), Foxit Reader (свободно распространяемое ПО), SeaMonkey (свободно распространяемое ПО), Chromium (свободно распространяемое ПО), Java Runtime Environment (свободно распространяемое ПО), doPDF (свободно распространяемое ПО), GNU Image Manipulation Program (свободно распространяемое ПО), Inkscape (свободно распространяемое ПО), XnView (свободно распространяемое ПО), K-Lite Codec Pack (свободно распространяемое ПО), FAR Manager (свободно распространяемое ПО), Cisco Packet Tracer 7.1 (свободно распространяемое ПО), Quantum GIS (свободно распространяемое ПО), Python (свободно распространяемое ПО), R (свободно распространяемое ПО), Rstudio (свободно распространяемое ПО), SMath Studio (свободно распространяемое ПО), GNU Octave (свободно распространяемое ПО), Scilab (свободно распространяемое ПО).

30 посадочных мест

Оснащенность: Стол аудиторный для студентов - 16 шт., стул - 30 шт., кресло для преподавателя – 1 шт., доска настенная белая магнитно-маркерная – 1 шт.; переносная настольная трибуна-1 шт., неттоп Lenovo M 700Tiny – 1 шт. (возможность доступа к сети «Интернет»), монитор – 1 шт., телевизор ЖК – 1 шт., плакат – 4 шт.

Перечень лицензионного программного обеспечения: Microsoft Windows 7 Professional, Microsoft Office 2007 Professional Plus; CorelDRAW Graphics Suite X5, Autodesk product: Building Design Suite Ultimate 2016, product Key: 766H1, антивирусное программное обеспечение: Kaspersky Endpoint Security, 7-zip (свободно распространяемое ПО), Foxit Reader (свободно распространяемое ПО), SeaMonkey (свободно распространяемое ПО), Chromium (свободно распространяемое ПО), Java Runtime Environment (свободно распространяемое ПО), doPDF (свободно распространяемое ПО), GNU Image Manipulation Program (свободно распространяемое ПО), Inkscape (свободно распространяемое ПО), XnView (свободно распространяемое ПО), K-Lite Codec Pack (свободно распространяемое ПО), FAR Manager (свободно распространяемое ПО), Cisco Packet Tracer 7.1 (свободно распространяемое ПО), Quantum GIS (свободно распространяемое ПО), Python (свободно распространяемое ПО), R (свободно распространяемое ПО), Rstudio (свободно распространяемое ПО), SMath Studio (свободно распространяемое ПО), GNU Octave (свободно распространяемое ПО), Scilab (свободно распространяемое ПО).

10 посадочных мест

Оснащенность: Стол рабочий - 2 шт., стул аудиторный - 10 шт., кресло для преподавателя – 1 шт., доска настенная белая магнитно-маркерная - 1 шт., неттоп Lenovo M 700Tiny – 1 шт. (возможность доступа к сети «Интернет»), телевизор ЖК – 1 шт., плакат – 1 шт.

Перечень лицензионного программного обеспечения: Microsoft Windows 7 Professional, Microsoft Office 2007 Professional Plus; CorelDRAW Graphics Suite X5, Autodesk product: Building Design Suite Ultimate 2016, product Key: 766H1, антивирусное программное обеспечение: Kaspersky Endpoint Security, 7-zip (свободно распространяемое ПО), Foxit Reader (свободно распространяемое ПО), SeaMonkey (свободно распространяемое ПО), Chromium (свободно распространяемое ПО), Java Runtime Environment (свободно распространяемое ПО), doPDF (свободно распространяемое ПО), GNU Image Manipulation Program (свободно распространяемое ПО), Inkscape (свободно распространяемое ПО), XnView (свободно распространяемое ПО), K-Lite Codec Pack (свободно распространяемое ПО), FAR Manager (свободно распространяемое ПО), Cisco Packet Tracer 7.1 (свободно распространяемое ПО), Quantum GIS (свободно распространяемое ПО), Python (свободно распространяемое ПО), R (свободно распространяемое ПО), Rstudio (свободно распространяемое ПО), SMath Studio (свободно распространяемое ПО), GNU Octave (свободно распространяемое ПО), Scilab (свободно распространяемое ПО).

7 посадочных мест

Оснащенность: Стол рабочий - 1 шт.; стул аудиторный - 7 шт., кресло для преподавателя – 1 шт., доска настенная белая магнитно-маркерная - 1 шт., неттоп Lenovo M 700Tiny – 1 шт. (возможность доступа к сети «Интернет»), телевизор ЖК – 1 шт.

Перечень лицензионного программного обеспечения: Microsoft Windows 7 Professional, Microsoft Office 2007 Professional Plus; CorelDRAW Graphics Suite X5, Autodesk product: Building Design Suite Ultimate 2016, product Key: 766H1, антивирусное программное обеспечение: Kaspersky

Endpoint Security, 7-zip (свободно распространяемое ПО), Foxit Reader (свободно распространяемое ПО), SeaMonkey (свободно распространяемое ПО), Chromium (свободно распространяемое ПО), Java Runtime Environment (свободно распространяемое ПО), doPDF (свободно распространяемое ПО), GNU Image Manipulation Program (свободно распространяемое ПО), Inkscape (свободно распространяемое ПО), XnView (свободно распространяемое ПО), K-Lite Codec Pack (свободно распространяемое ПО), FAR Manager (свободно распространяемое ПО), Cisco Packet Tracer 7.1 (свободно распространяемое ПО), Quantum GIS (свободно распространяемое ПО), Python (свободно распространяемое ПО), R (свободно распространяемое ПО), Rstudio (свободно распространяемое ПО), SMath Studio (свободно распространяемое ПО), GNU Octave (свободно распространяемое ПО), Scilab (свободно распространяемое ПО).

#### **8.2. Помещение для самостоятельной работы**

Оснащенность помещения для самостоятельной работы: 13 посадочных мест. Стул – 25 шт., стол – 2 шт., стол компьютерный – 13 шт., шкаф – 2 шт., доска аудиторная маркерная – 1 шт., АРМ учебное ПК (монитор + системный блок) – 14 шт. Доступ к сети «Интернет», в электронную информационно-образовательную среду Университета.

Перечень лицензионного программного обеспечения: Microsoft Windows 7 Professional, Microsoft Office 2007 Professional Plus, антивирусное программное обеспечение: Kaspersky Endpoint Security, 7-zip (свободно распространяемое ПО), Foxit Reader (свободно распространяемое ПО), SeaMonkey (свободно распространяемое ПО), Chromium (свободно распространяемое ПО), Java Runtime Environment (свободно распространяемое ПО), doPDF (свободно распространяемое ПО), GNU Image Manipulation Program (свободно распространяемое ПО), Inkscape (свободно распространяемое ПО), XnView (свободно распространяемое ПО), K-Lite Codec Pack (свободно распространяемое ПО), FAR Manager (свободно распространяемое ПО).

Оснащенность помещения для самостоятельной работы: 17 посадочных мест. Доска для письма маркером – 1 шт., рабочие места студентов, оборудованные ПК с доступом в сеть Университета – 17 шт., мультимедийный проектор – 1 шт., АРМ преподавателя для работы с мультимедиа – 1 шт. (системный блок, мониторы – 2 шт.), стол – 18 шт., стул – 18 шт. Доступ к сети «Интернет», в электронную информационно-образовательную среду Университета.

Перечень лицензионного программного обеспечения: Microsoft Windows 7 Professional; Microsoft Windows XP Professional, Microsoft Office 2007 Professional Plus, антивирусное программное обеспечение: Kaspersky Endpoint Security, 7-zip (свободно распространяемое ПО), Foxit Reader (свободно распространяемое ПО), SeaMonkey (свободно распространяемое ПО), Chromium (свободно распространяемое ПО), Java Runtime Environment (свободно распространяемое ПО), doPDF (свободно распространяемое ПО), GNU Image Manipulation Program (свободно распространяемое ПО), Inkscape (свободно распространяемое ПО), XnView (свободно распространяемое ПО), K-Lite Codec Pack (свободно распространяемое ПО), FAR Manager (свободно распространяемое ПО).

#### **8.3. Помещения для хранения и профилактического обслуживания оборудования**

Центр новых информационных технологий и средств обучения:

Оснащенность: персональный компьютер - 2 шт. (доступ к сети «Интернет»), монитор - 4 шт., сетевой накопитель - 1 шт., источник бесперебойного питания - 2 шт., телевизор плазменный Panasonic - 1 шт., точка Wi-Fi - 1 шт., паяльная станция - 2 шт., дрель - 5 шт., перфоратор - 3 шт., набор инструмента - 4 шт., тестер компьютерной сети - 3 шт., баллон со сжатым газом - 1 шт., паста теплопроводная - 1 шт., пылесос - 1 шт., радиостанция - 2 шт., стол – 4 шт., тумба на колесиках - 1 шт., подставка на колесиках - 1 шт., шкаф - 5 шт., кресло - 2 шт., лестница Alve - 1 шт.

Перечень лицензионного программного обеспечения: Microsoft Windows 7 Professional, Microsoft Office 2010 Professional Plus, антивирусное программное обеспечение: Kaspersky Endpoint Security, 7-zip (свободно распространяемое ПО), Foxit Reader (свободно распространяемое ПО), SeaMonkey (свободно распространяемое ПО), Chromium (свободно распространяемое ПО), Java Runtime Environment (свободно распространяемое ПО), doPDF (свободно распространяемое ПО), GNU Image Manipulation Program (свободно распространяемое

ПО), Inkscape (свободно распространяемое ПО), XnView (свободно распространяемое ПО), K-Lite Codec Pack (свободно распространяемое ПО), FAR Manager (свободно распространяемое ПО).

Центр новых информационных технологий и средств обучения (Учебный центр №2):

Оснащенность: стол - 5 шт., стул - 2 шт., кресло - 2 шт., шкаф - 2 шт., персональный компьютер - 2 шт. (доступ к сети «Интернет»), монитор - 2 шт., МФУ - 1 шт., тестер компьютерной сети - 1 шт., баллон со сжатым газом - 1 шт., шуруповерт - 1 шт.

Перечень лицензионного программного обеспечения: Microsoft Windows 7 Professional, Microsoft Office 2007 Professional Plus, антивирусное программное обеспечение: Kaspersky Endpoint Security, 7-zip (свободно распространяемое ПО), Foxit Reader (свободно распространяемое ПО), SeaMonkey (свободно распространяемое ПО), Chromium (свободно распространяемое ПО), Java Runtime Environment (свободно распространяемое ПО), doPDF (свободно распространяемое ПО), GNU Image Manipulation Program (свободно распространяемое ПО), Inkscape (свободно распространяемое ПО), XnView (свободно распространяемое ПО), K-Lite Codec Pack (свободно распространяемое ПО), FAR Manager (свободно распространяемое ПО).

Центр новых информационных технологий и средств обучения (Учебный центр №3 (Инженерный корпус)):

Оснащенность: стол - 2 шт., стул - 4 шт., кресло - 1 шт., шкаф - 2 шт., персональный компьютер - 1 шт. (доступ к сети «Интернет»), веб-камера Logitech HD C510 - 1 шт., колонки Logitech - 1 шт., тестер компьютерной сети - 1 шт., дрель - 1 шт., телефон - 1 шт., набор ручных инструментов - 1 шт.

Перечень лицензионного программного обеспечения: Microsoft Windows 7 Professional, Microsoft Office 2007 Professional Plus, антивирусное программное обеспечение: Kaspersky Endpoint Security, 7-zip (свободно распространяемое ПО), Foxit Reader (свободно распространяемое ПО), SeaMonkey (свободно распространяемое ПО), Chromium (свободно распространяемое ПО), Java Runtime Environment (свободно распространяемое ПО), doPDF (свободно распространяемое ПО), GNU Image Manipulation Program (свободно распространяемое ПО), Inkscape (свободно распространяемое ПО), XnView (свободно распространяемое ПО), K-Lite Codec Pack (свободно распространяемое ПО), FAR Manager (свободно распространяемое ПО).

#### **8.4. Лицензионное программное обеспечение**

Microsoft Windows 7 Professional, Microsoft Office 2007 Professional Plus; CorelDRAW Graphics Suite X5, Autodesk product: Building Design Suite Ultimate 2016, product Key: 766H1, антивирусное программное обеспечение: Kaspersky Endpoint Security, 7-zip (свободно распространяемое ПО), Foxit Reader (свободно распространяемое ПО), SeaMonkey (свободно распространяемое ПО), Chromium (свободно распространяемое ПО), Java Runtime Environment (свободно распространяемое ПО), doPDF (свободно распространяемое ПО), GNU Image Manipulation Program (свободно распространяемое ПО), Inkscape (свободно распространяемое ПО), XnView (свободно распространяемое ПО), K-Lite Codec Pack (свободно распространяемое ПО), FAR Manager (свободно распространяемое ПО), Cisco Packet Tracer 7.1 (свободно распространяемое ПО), Quantum GIS (свободно распространяемое ПО), Python (свободно распространяемое ПО), R (свободно распространяемое ПО), Rstudio (свободно распространяемое ПО), SMath Studio (свободно распространяемое ПО), GNU Octave (свободно распространяемое ПО), Scilab (свободно распространяемое ПО).